## **ĐỀ CƯƠNG CHI TIẾT HỌC PHẦN THIẾT KẾ WEB Mã học phần: 174034**

#### **1. Thông tin về giảng viên**

- Họ và tên: **Phạm Thế Anh** - Họ và tên: **Lê Thị Hồng Hà** Chức danh, học hàm, học vị: Giảng viên, TS ngành CNTT - Họ và tên: **Lê Văn Hào** Điện thoại:0974.489.800 Email: [haole@hdu.edu.vn](mailto:haole@hdu.edu.vn) - Họ và tên: **Nguyễn Thị Bích Nhật**

Chức danh, học hàm, học vị: Giảng viên, PGS, Tiến sỹ ngành CNTT Địa điểm làm việc: VP Khoa CNTT & TT nhà A2, CSC Địa chỉ liên hệ: Khoa CNTT & TT, Trường ĐHHĐ Điện thoại: 0941070715 Email: *[phamtheanh@hdu.edu.vn](mailto:phamtheanh@hdu.edu.vn)* Thời gian, địa điểm làm việc: VP Khoa CNTT & TT nhà A2, CSC Địa chỉ liên hệ: Khoa CNTT & TT, Trường ĐHHĐ Điện thoại: 0983.760.415. Email: *[lethihonghalt@h](mailto:lethihonghalt@)du.edu.vn* Chức danh, học hàm, học vị: Giảng viên, Thạc sỹ ngành CNTT

Địa điểm làm việc: VP Khoa CNTT & TT nhà A2, CSC Địa chỉ liên hệ: Khoa CNTT & TT, Trường ĐHHĐ

Chức danh, học hàm, học vị: Giảng viên, Thạc sỹ ngành CNTT Thời gian và địa điểm làm việc: VP Khoa CNTT & TT nhà A2, CSC Địa chỉ liên hệ: Khoa CNTT & TT, Trường ĐHHĐ

Điện thoại:0842.600.111 Email:*bichnhatspt@gmail.com*

#### **2. Thông tin chung về học phần**

- Tên ngành, khoá đào tạo: Đại học CNTT
- Tên học phần: Thiết kế Web
- Số tín chỉ: 02
- Học kỳ: 4
- Các học phần tiên quyết: Tin đại cương
- $-H$ ọc phần:  $+ B$ ắt buộc:  $\Box$  X  $+ Tu$  chọn:  $\Box$
- Các học phần kế tiếp: Lập trình Web/Phát triển ứng dụng Web mã nguồn mở

- Các học phần tượng đượng, học phần thay thế (nếu có):

- Giờ tín chỉ đối với các hoạt động:

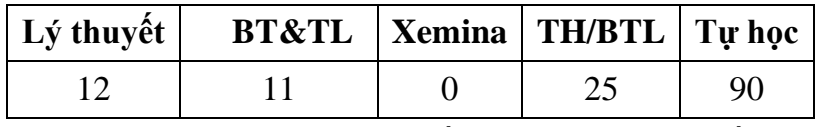

- Địa chỉ bộ môn phụ trách học phần: Bộ môn Hệ thống thông tin, Khoa CNTT&TT, nhà A2 - CSC - Trường ĐH Hồng Đức.

## **3. Nội dung học phần**

Nội dung học phần: Học phần cung cấp kiến thức cơ bản về thiết kế đồ họa web; thiết kế giao diện web; nguyên tắc thiết kế tương tác thân thiện người dùng; tối ưu hóa các engine tìm kiếm toàn văn (full text search); các kỹ thuật marketing và xếp hạng web theo Google search; các ngôn ngữ và công cụ định dạng web (HTML, CSS, JQuery). Kết thúc học phần, người học có năng lực sáng tạo để thiết kế được giao diện các ứng dụng web; có thể marketing, quản trị và duy trì thứ hạng các ứng dụng web; lập trình và phát triển được các ứng dụng web bằng HTML, CSS và JavaScript.

Năng lực đạt được: Người học vận dụng, thiết kế, xây dựng và cài đặt được trang Web sử dụng thành thạo ngôn ngữ HTML, CSS và Javascript.

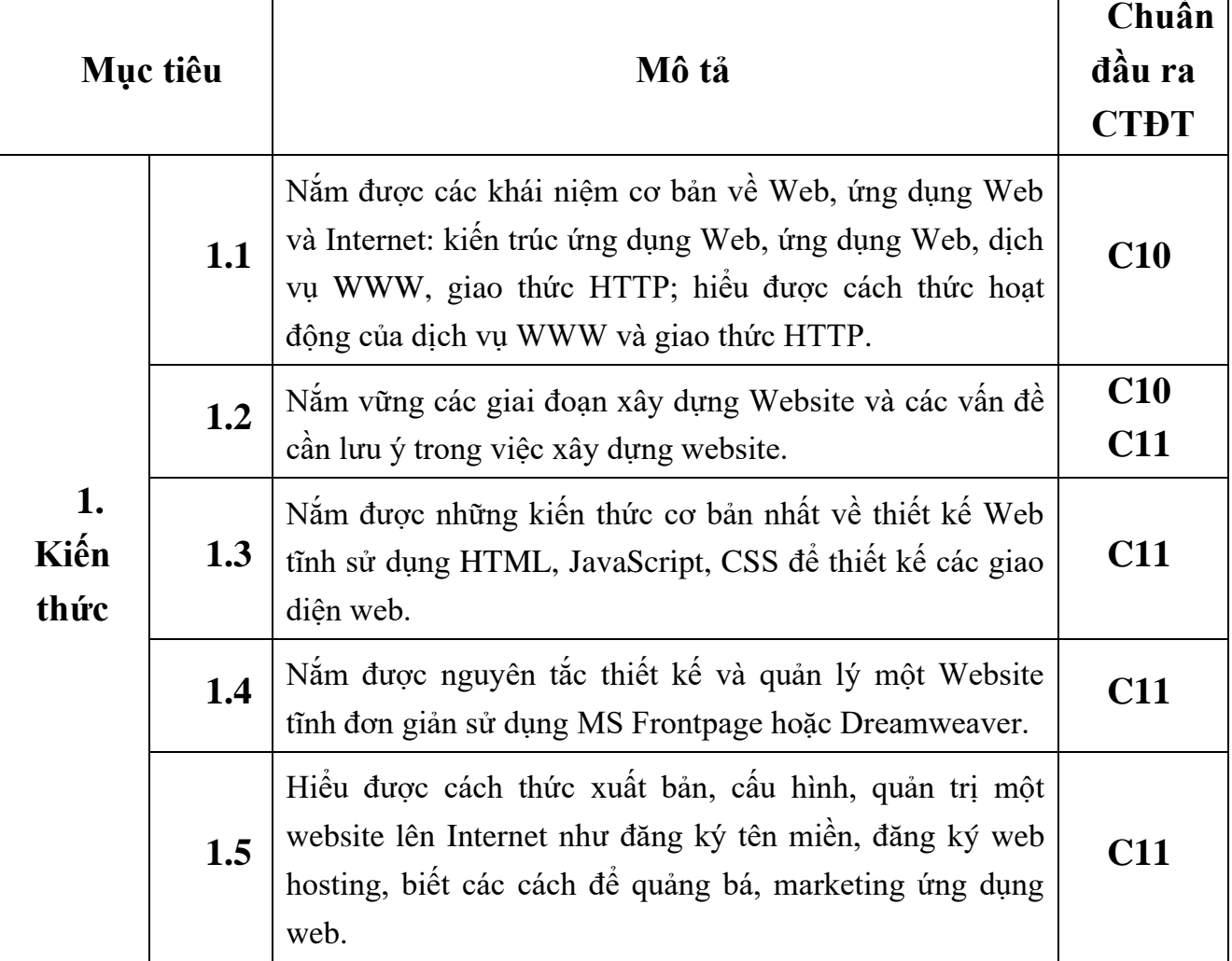

## **4. Mục tiêu của học phần**

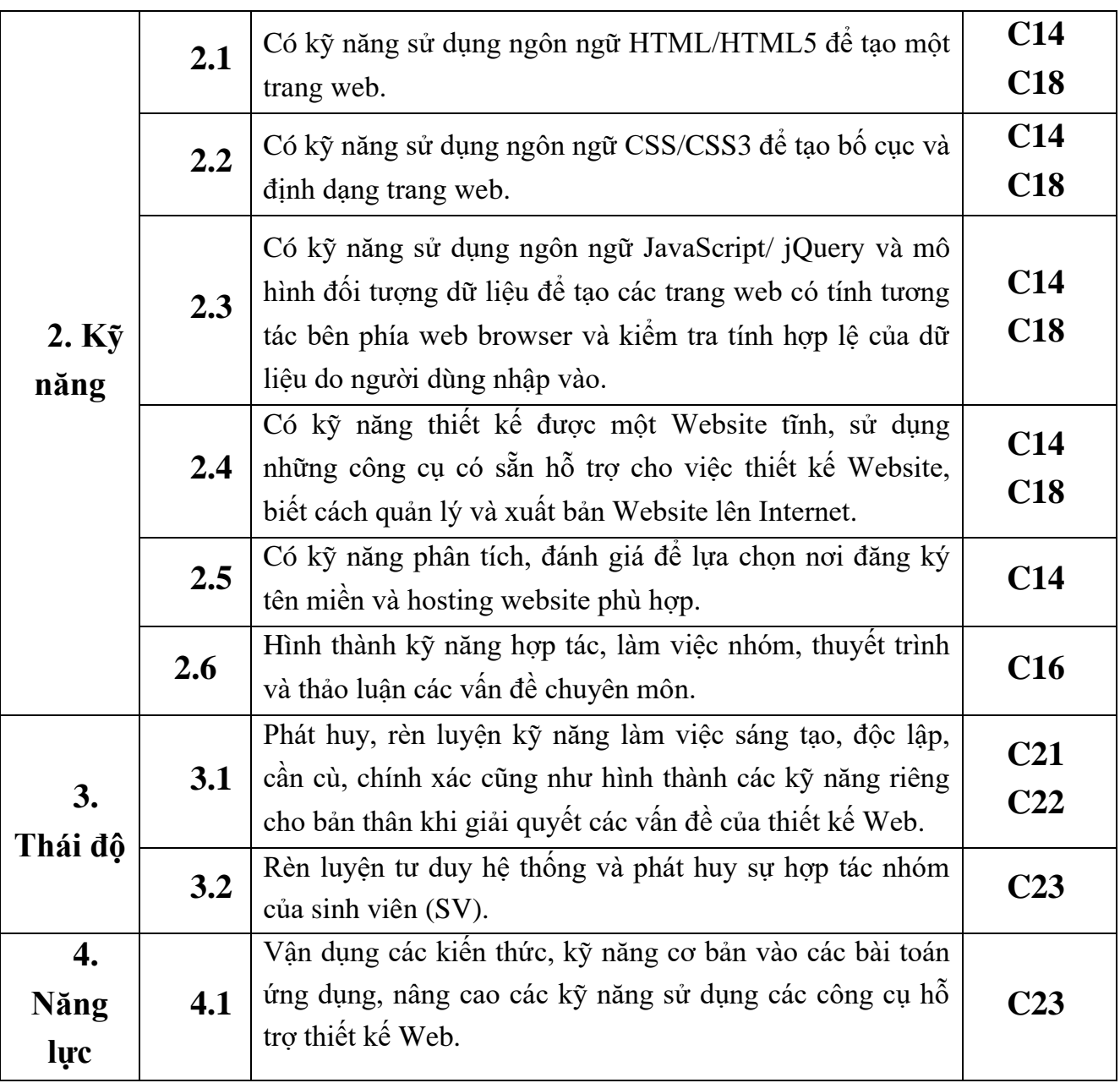

# **5. Chuẩn đầu ra học phần**

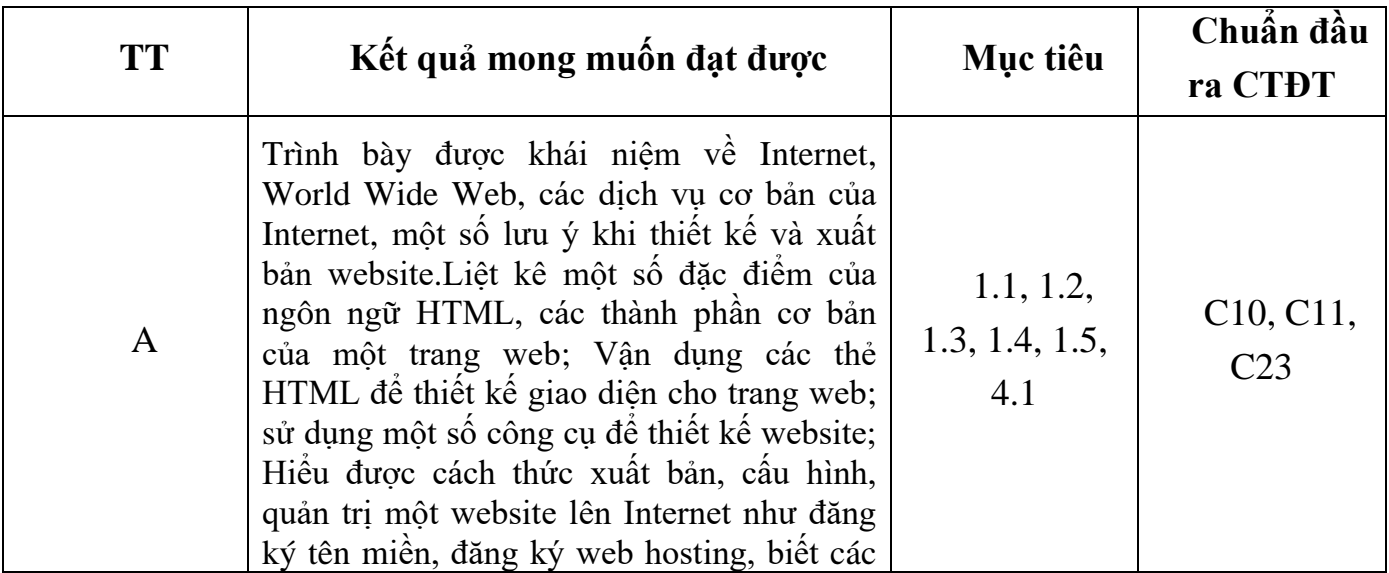

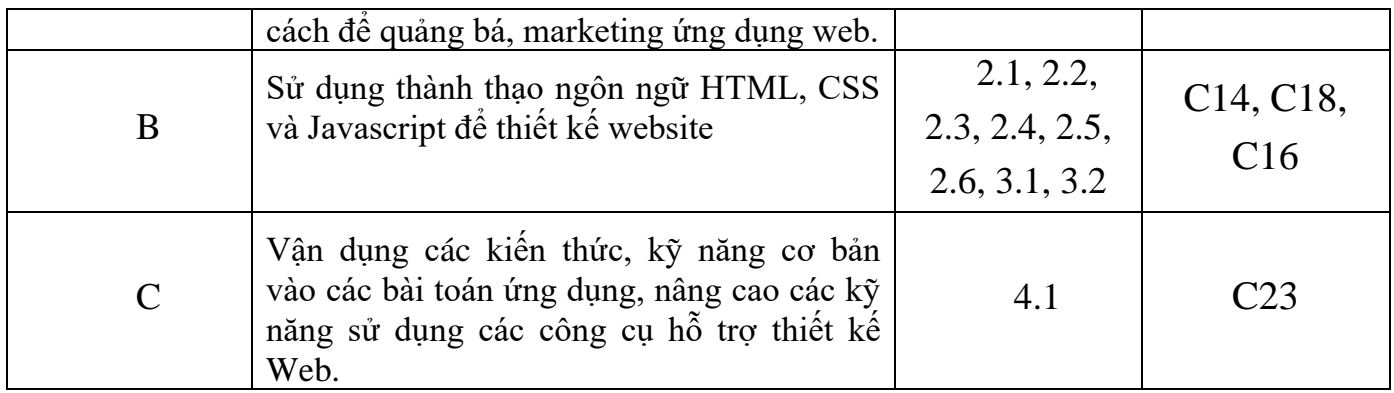

#### **6. Nội dung chi tiết của học phần**

## **Chương 1. Tổng quan về thiết kế và lập trình Web**

- 1.1. Internet, các dịch vụ và giao thức
	- 1.1.1. Internet
	- 1.1.2. Các dịch vụ
	- 1.1.3. Các giao thức
- 1.2. Website và công cụ thiết kế Website
	- 1.2.1. Website và các khái niệm
	- 12.2. Công cụ thiết kế Website
- 1.3. Kiến trúc ứng dụng Web
	- 1.3.1. Kiến trúc ứng dụng Web
	- 1.3.2. Web Browser và Web Server
- 1.4. Web và công nghệ phát triển Web
	- 1.4.1. Web tĩnh và Web động
	- 1.4.2. Công nghệ phát triển Web
- 1.5. Định vị tài nguyên trên Internet
- 1.6. Cách tổ chức và xây dựng một Website
- 1.7. Các bước và nguyên tắc thiết kế website

#### **Chương 2. HTML và HTML5**

- 2.1. Giới thiệu về HTML (HyperText Markup Language) và HTML5
- 2.2. Các thành phần của một trang HTML
- 2.3. Thao tác khi thiết kế trang web với HTML
	- 2.3.1. Tìm hiểu một trang web mẫu
	- 2.3.2. Tạo một trang web mới
	- 2.3.3. Lưu trang web
	- 2.3.4. Hiển thị trang web trong trình duyệt
- 2.4. Các thẻ HTML
- 2.5. Định dạng bảng biểu trong HTML
- 2.6. Form và các thành phần của Form
- 2.7. Frame

#### **Chương 3. Tạo trang web với Dreamweaver/Microsoft Fontpage**

- 3.1. Tạo trang web đơn giản
	- 3.1.1. Giới thiệu Dreamweaver.
	- 3.1.2. Tạo và lưu một trang web
	- 3.1.3. Tạo một trang web từ mẫu có sẵn
	- 3.1.4. Định dạng trang.
	- 3.1.5. Định dạng nội dung cho trang
	- 3.1.6. Chèn ảnh vào trang web
- 3.2. Tạo bảng trong trang WEB
	- 3.2.1. Tạo bảng
	- 3.2.2. Định dạng văn bản trong bảng
	- 3.2.3. Định dạng bảng
- 3.3. Siêu liên kết Hyperlink
	- 3.3.1. Các khái niệm về siêu liên kết
	- 3.3.2. Đánh dấu trang Bookmark
	- 3.3.3. Liên kết giữa các trang trong website
	- 3.3.4. Liên kết tới một website khác
	- 3.3.5. Tạo hình ảnh siêu liên kết
- 3.4. Đồ hoạ trong trang web
	- 3.4.1. Định dạng Jpeg
	- 3.4.2. Định dạng GIF
	- 3.4.3. Chèn video vào trang web
- 3.5. Tạo Frame trong trang web
	- 3.5.1. Giới thiệu frame
	- 3.5.2. Cách tạo frame
- 3.6. Bài thực hành số 1. Tạo trang web bằng HTML

#### **Chương 4. CSS và CSS 3**

- 4.1. Giới thiệu về CSS (Cascade Style Sheet) và CSS3
- 4.2. Tạo và thêm style vào trang HTML
- 4.3. Các bộ chọn (Selector)
- 4.4. Kết hợp, liên kết và chèn một StyleSheet vào tài liệu HTML
- 4.5. Thiết lập thuộc tính trong StyleSheet
- 4.6. Bài thực hành số 2. Sử dụng CSS để dựng bố cục cho Website

## **Chương 5. JavaScript và jQuery**

- 5.1. Giới thiệu về Java Script và jQuery
- 5.2. Cách sử dụng Java Script và jQuery
- 5.3. Một số đối tượng trong Java Script và jQuery
- 5.4. Xử lý sự kiện trong Java Script và jQuery
- 5.5. Bài thực hành số 3. Sử dụng JavaScript/jQuery
- 5.6. Bài thực hành số 4. Sử dụng JavaScript/jQuery

## **Chương 6. Triển khai ứng dụng Web**

- 6.1. Những lưu ý khi triển khai một ứng dụng Web
	- 6.1.1. Core File của Website
	- 6.1.2. Static Content File của Website
	- 6.1.3. Những thành phần không cần triển khai
	- 6.1.4. Cơ sở dữ liệu và các thành phần phụ thuộc bên ngoài.
- 6.2. Triển khai ứng dụng Web trên Internet Information Server (IIS)
	- 6.2.1. Những điều kiện tiên quyết khi triển khai trên IIS.
	- 6.2.2. Tạo và cấu hình một IIS.
- 6.3. Đăng ký host, Domain
- 6.4. Quản lý website
- 6.5. Bài thực hành số 5: Xây dựng website hoàn chỉnh

## **7. Học liệu**

*+ Học liệu bắt buộc:* 

[1] HTML5 và CSS3 Thiết kế trang web thích ứng giàu tính năng, Nhà xuất bản Đại học Bách Khoa Hà nội, 2015

[2] Lê Đình Thanh, Nguyễn Việt Anh, Giáo trình phát triển ứng dụng, Nhà xuất bản Đại học Quốc gia Hà nội, 2018

*+ Học liệu tham khảo:* 

[3] [Jon Duckett,](https://www.amazon.com/Jon-Duckett/e/B001IR3Q7I/ref=dp_byline_cont_book_1) *HTML&CSS Design and build websites*, John Wiley and Sons, Inc, 2011

## **8. Hình thức tổ chức dạy học**

## **8.1. Lịch trình chung**

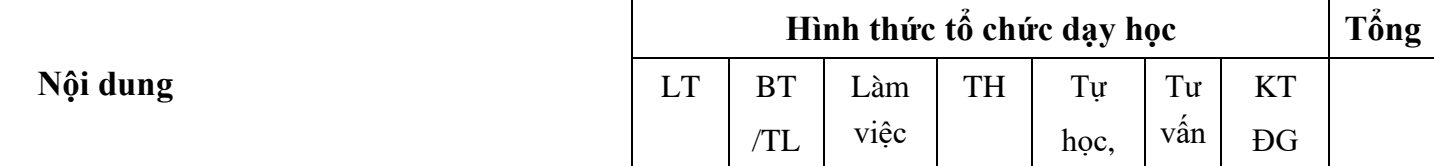

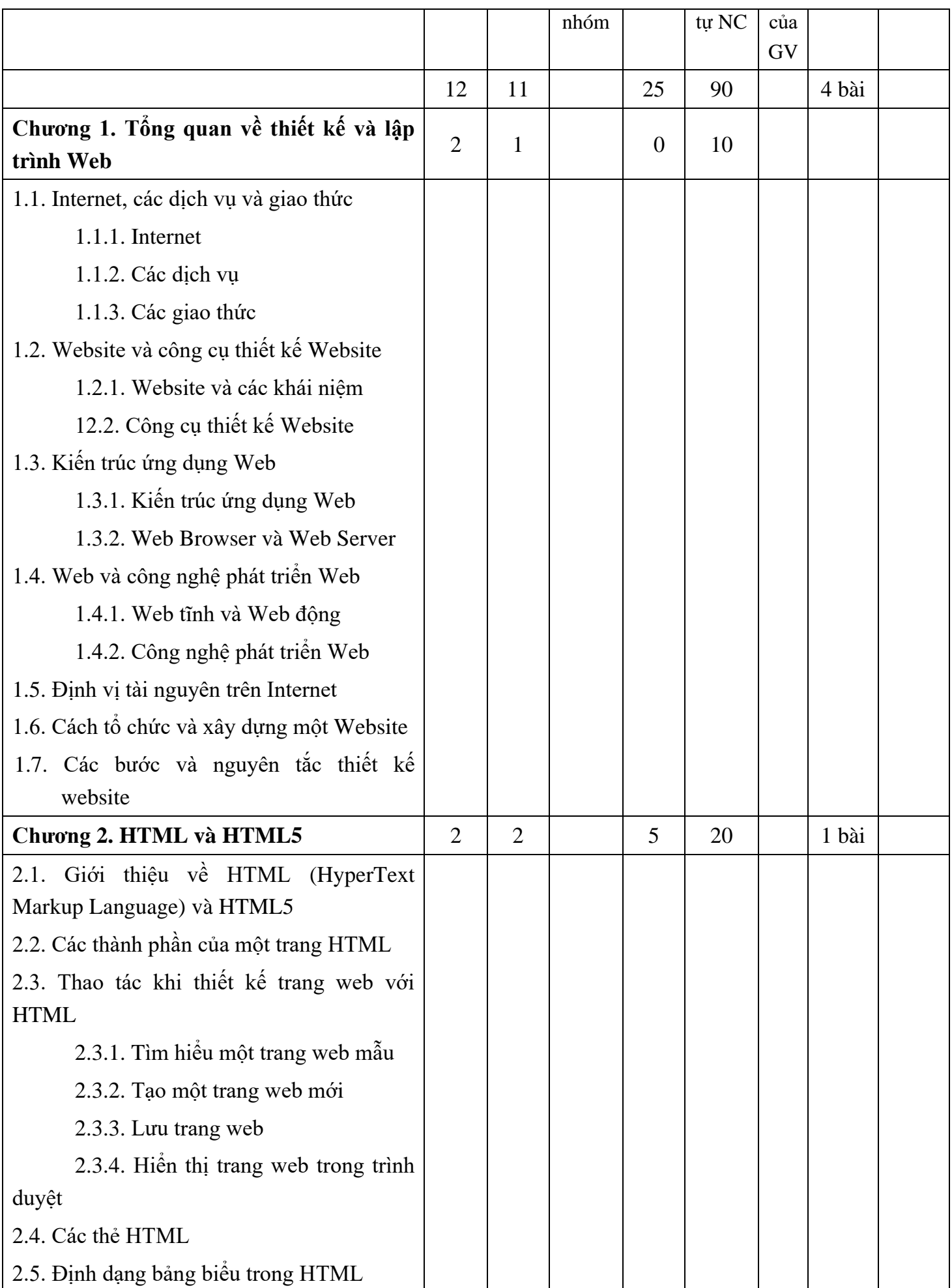

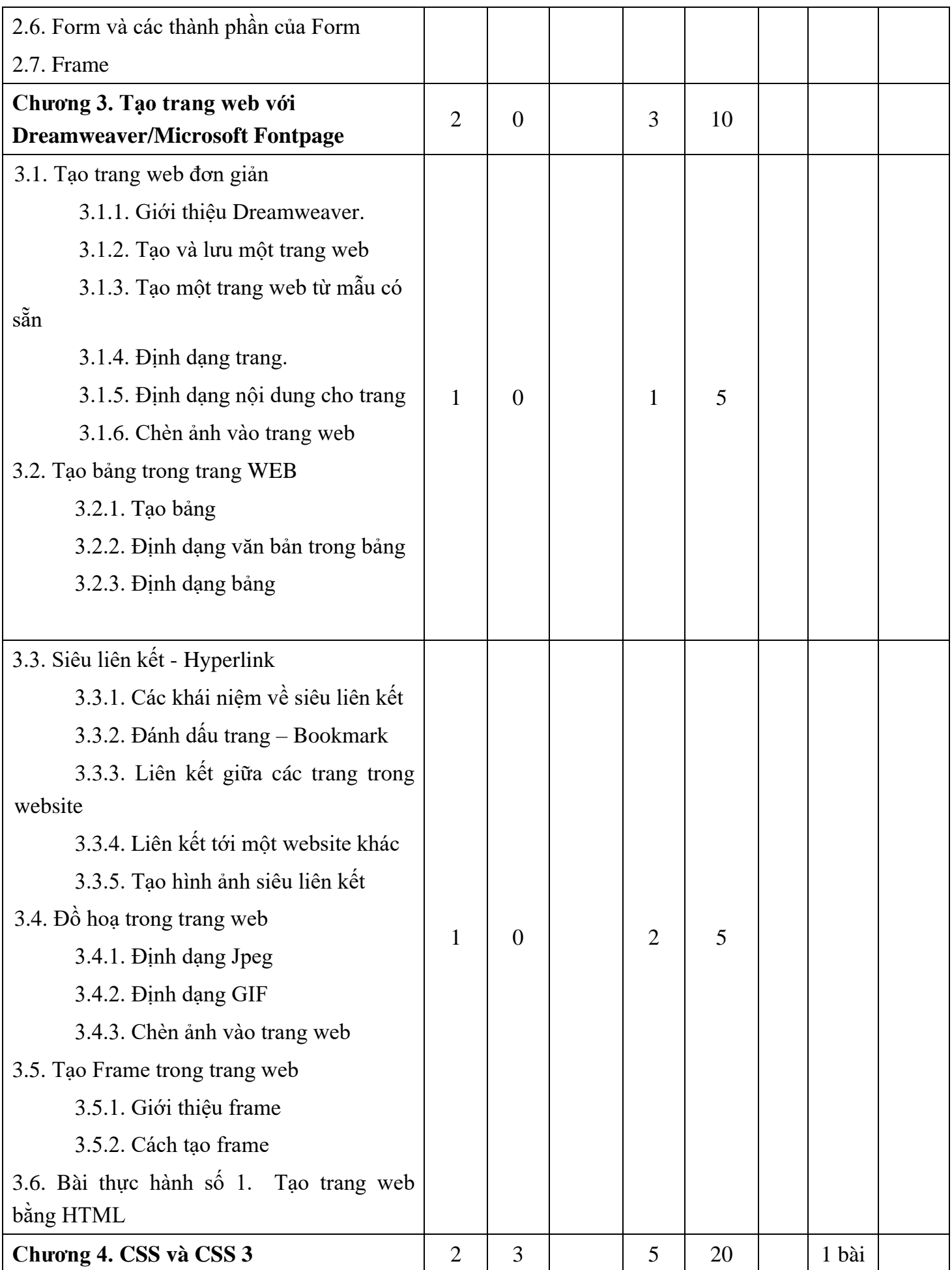

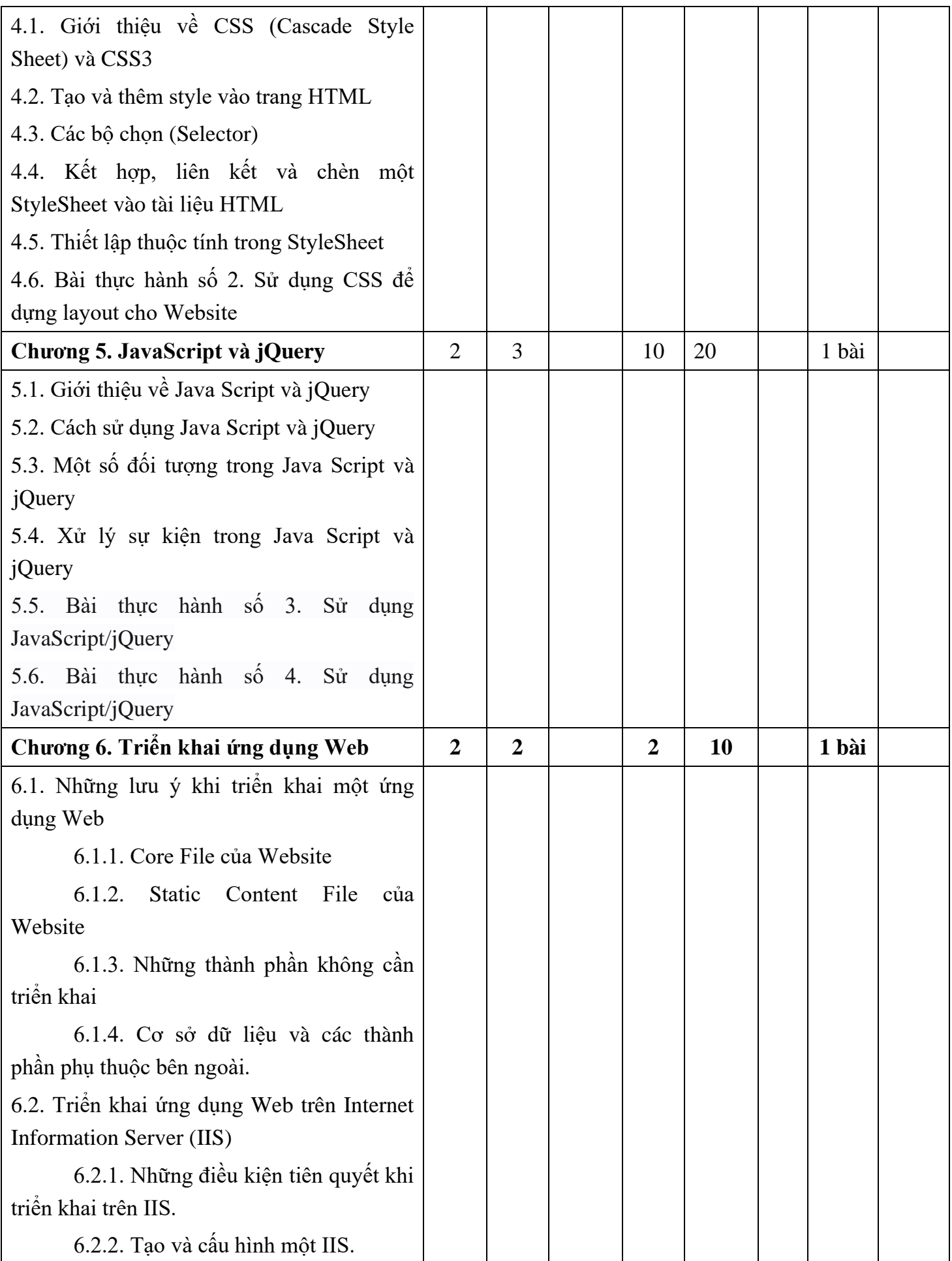

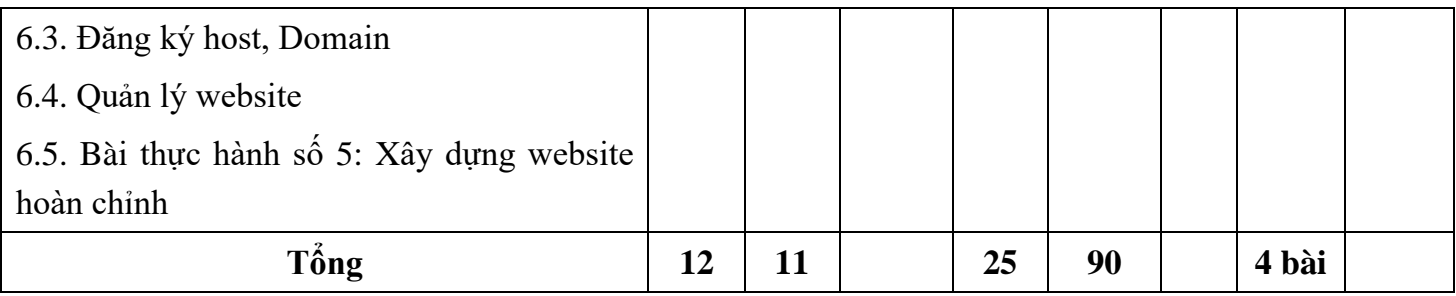

## **8.2. Lịch trình cụ thể cho từng nội dung**

## **Nội dung tuần 1 (2LT+1BT)**

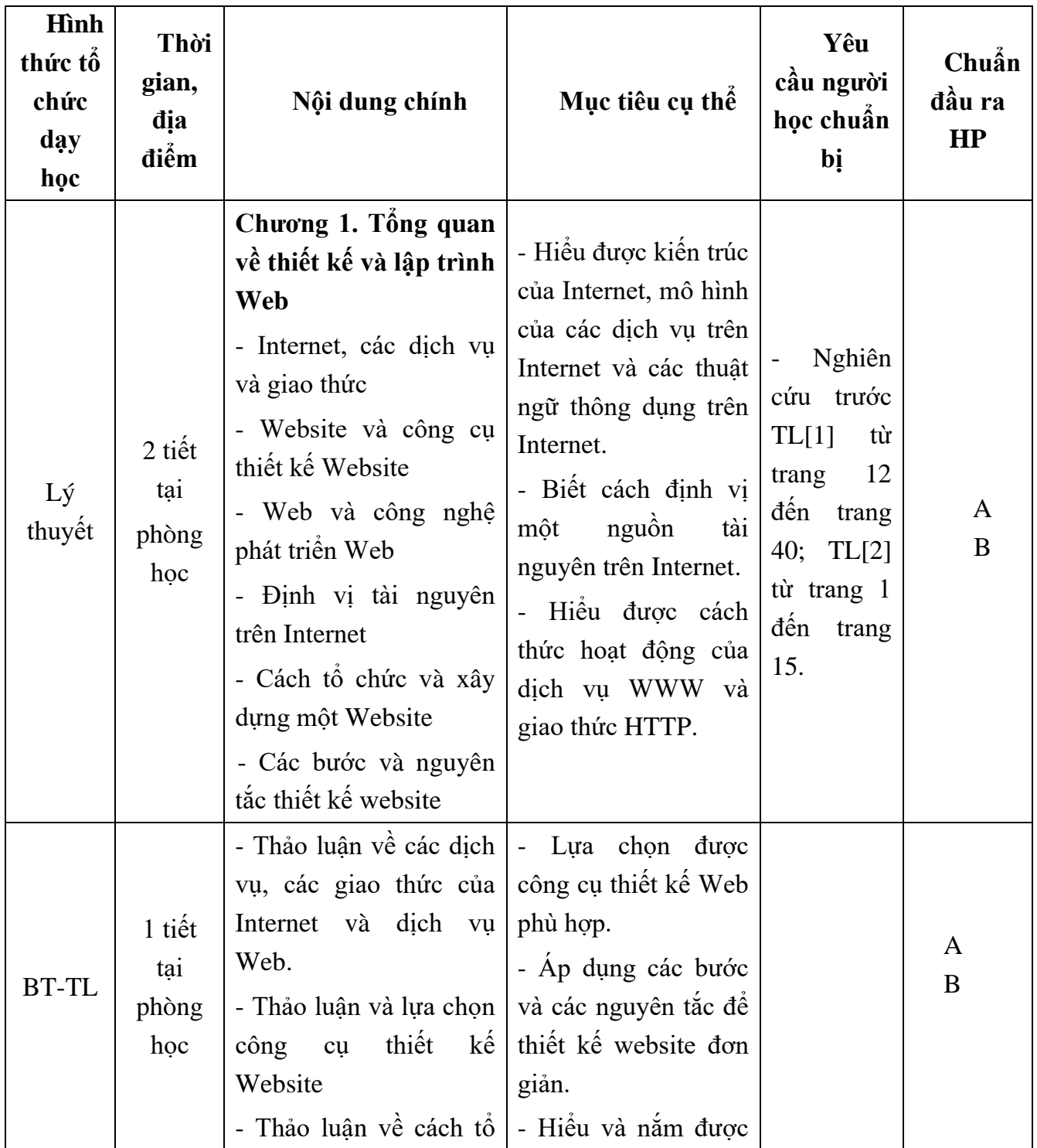

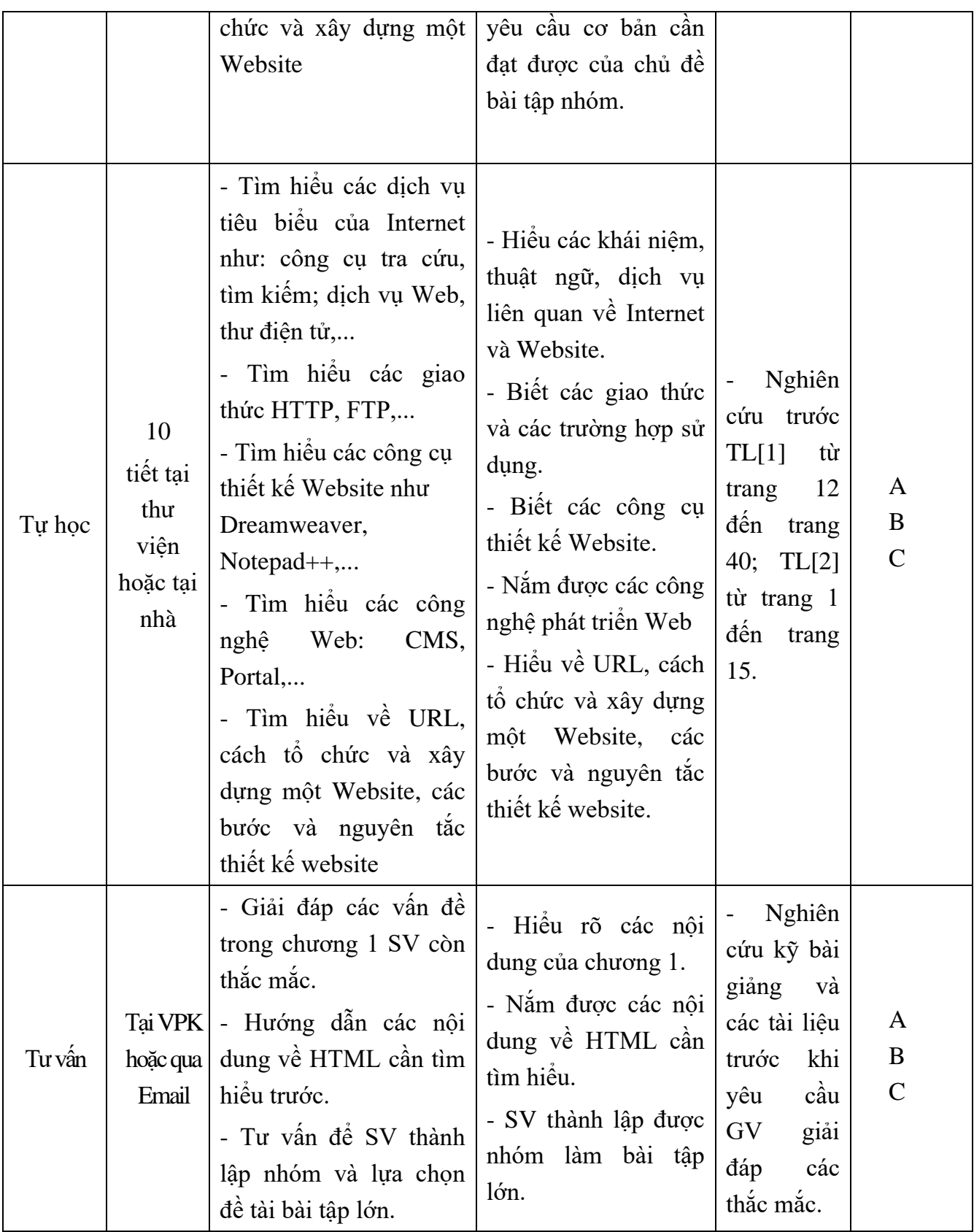

**Nội dung tuần 2 (2LT+1BT)**

| Hình                          |                            |                                                                                                    |                                                                                                    |                                                                                                    |                              |
|-------------------------------|----------------------------|----------------------------------------------------------------------------------------------------|----------------------------------------------------------------------------------------------------|----------------------------------------------------------------------------------------------------|------------------------------|
| thức tố<br>chức<br>dąy<br>học | Thời<br>gian, dia<br>điểm  | Nội dung chính                                                                                                    | Mục tiêu cụ<br>thế                                                                                                    | Yêu cầu<br>người học<br>chuẩn bị                                                                                  | Chuẩn<br>đầu ra<br><b>HP</b> |
| Lý<br>thuyết                  | 2 tiết tại<br>phòng<br>học | Chương 2. HTML và<br>HTML5<br>- Giới thiệu HTML và<br>HTML5<br>- Các thành phần của<br>trang HTML<br>- Thao tác khi thiết kế<br>trang web với HTML<br>+ Tìm hiểu một trang<br>web mẫu<br>+ Tạo một trang web<br>mới<br>+ Luu trang web<br>$+$ Hiền thị trang web<br>- Các thẻ HTML<br>- Định dạng bảng biểu  <br>trong HTML<br>- Form và các thành<br>phần của Form<br>- Frame | - Nắm và hiểu rõ<br>kiến trúc và hoạt<br>động của trang<br>Web tĩnh.<br>$-$ Năm được vai $ -$<br>trò của HTML<br>trong phát triển<br>ứng dụng Web.<br>- Hiểu<br>được<br>công dụng của<br>các thẻ HTML.<br>- Hiều<br>duoc<br>ngôn<br>ngữ<br>XHTML và các<br>loại profile của<br>ngôn ngữ này. | Nghiên<br>cứu<br>trước<br>TL[1]<br>từ<br>trang 31 đến<br>54.<br>trang<br>TL[2]<br>từ<br>trang 16 đến<br>trang 35. | $\mathbf{A}$<br>B            |
| <b>BT-TL</b>                  | 1 tiết tại<br>phòng<br>học | - Xem một số thiết kế<br>website mẫu được đánh<br>giá về tính trải nghiệm<br>người dùng, khả năng<br>đáp ứng trên nhiều thiết<br>bi.<br>Thảo luận về các<br>(cặp) thẻ trong HTML.<br>- Làm bài tập sử dụng<br>HTML tạo các Form<br>đơn giản.<br>- Làm bài tập sử dụng<br>HTML để bố cục ứng<br>dụng Website.                                                                   | - Thiết kế thành<br>Form và<br>thạo<br>bảng bằng các<br>cặp thẻ HTML.<br>- Tạo được bố<br>Header,<br>cuc<br>Body,<br>Footer,<br>Left Main, Right<br>Main, của ứng<br>dụng web<br>- Hiểu được một<br>số qui tắc bất<br>thành văn khi<br>thiết kế đảm bảo<br>trải<br>nghiệm                    | Nghiên<br>trước<br>cứu<br>TL[1]<br>từ<br>trang 31 đến<br>54.<br>trang<br>TL[2]<br>từ<br>trang 16 đến<br>trang 35. | A<br>B                       |

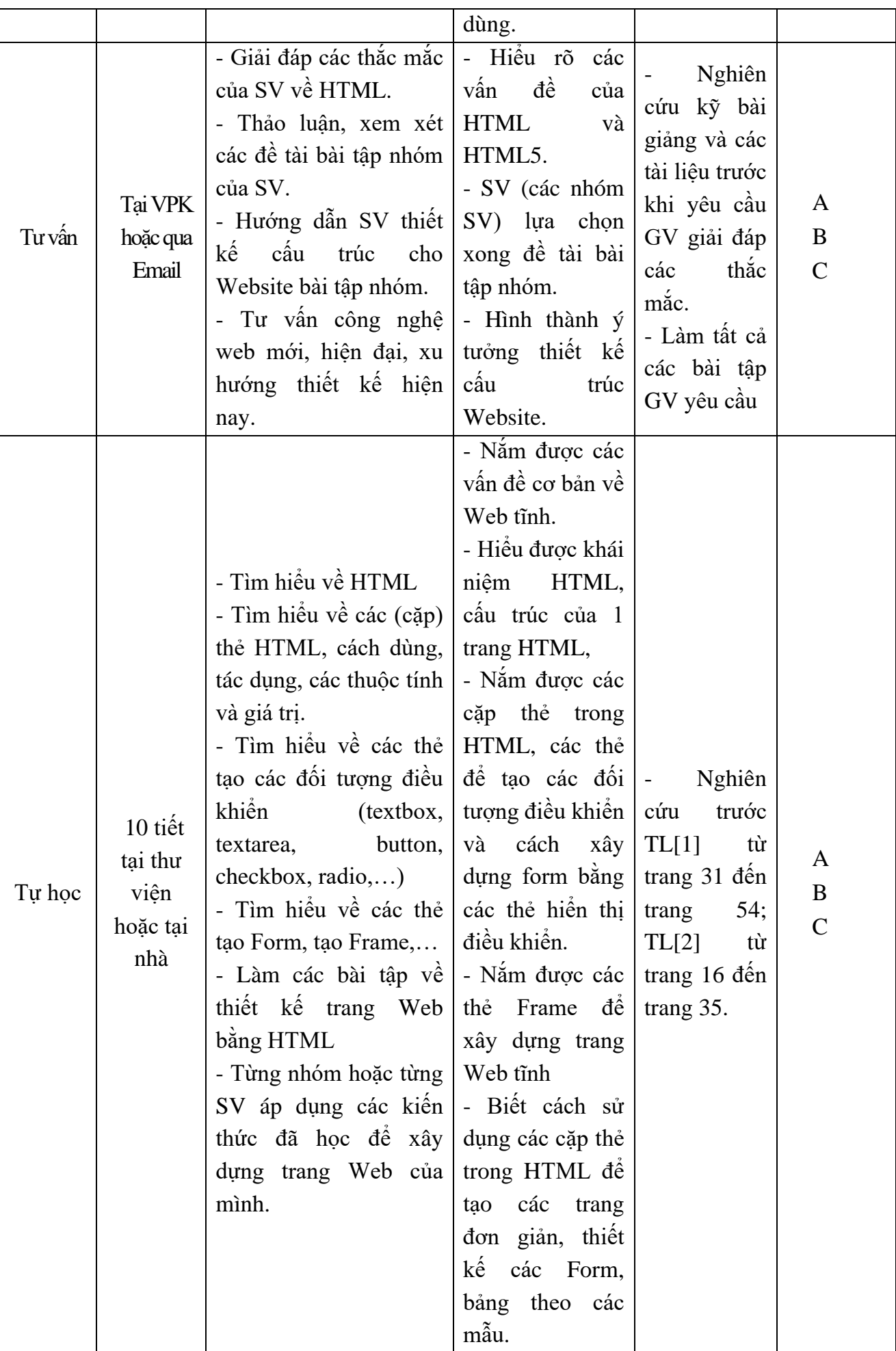

## **Nội dung tuần 3 (1BT+2LT)**

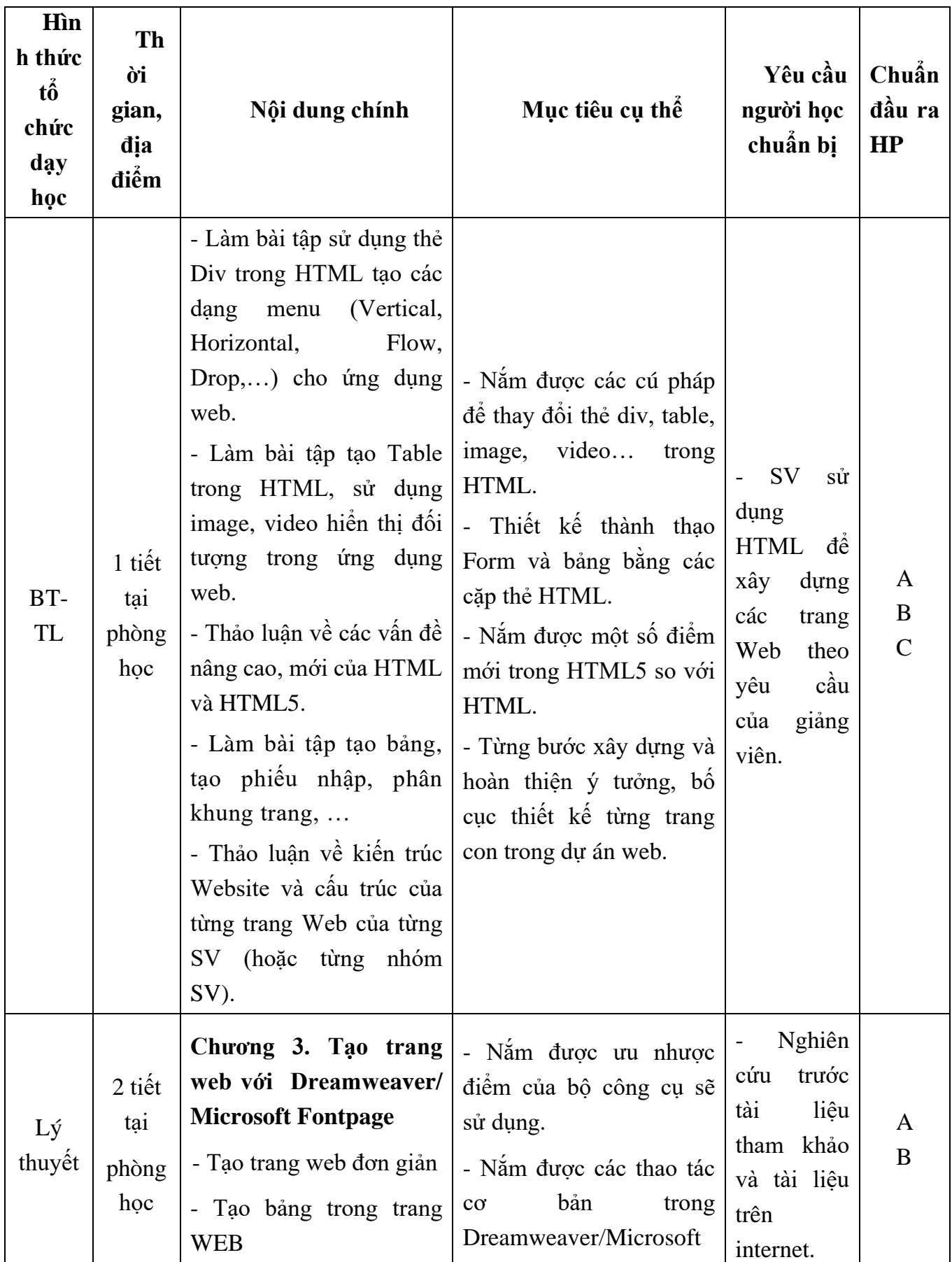

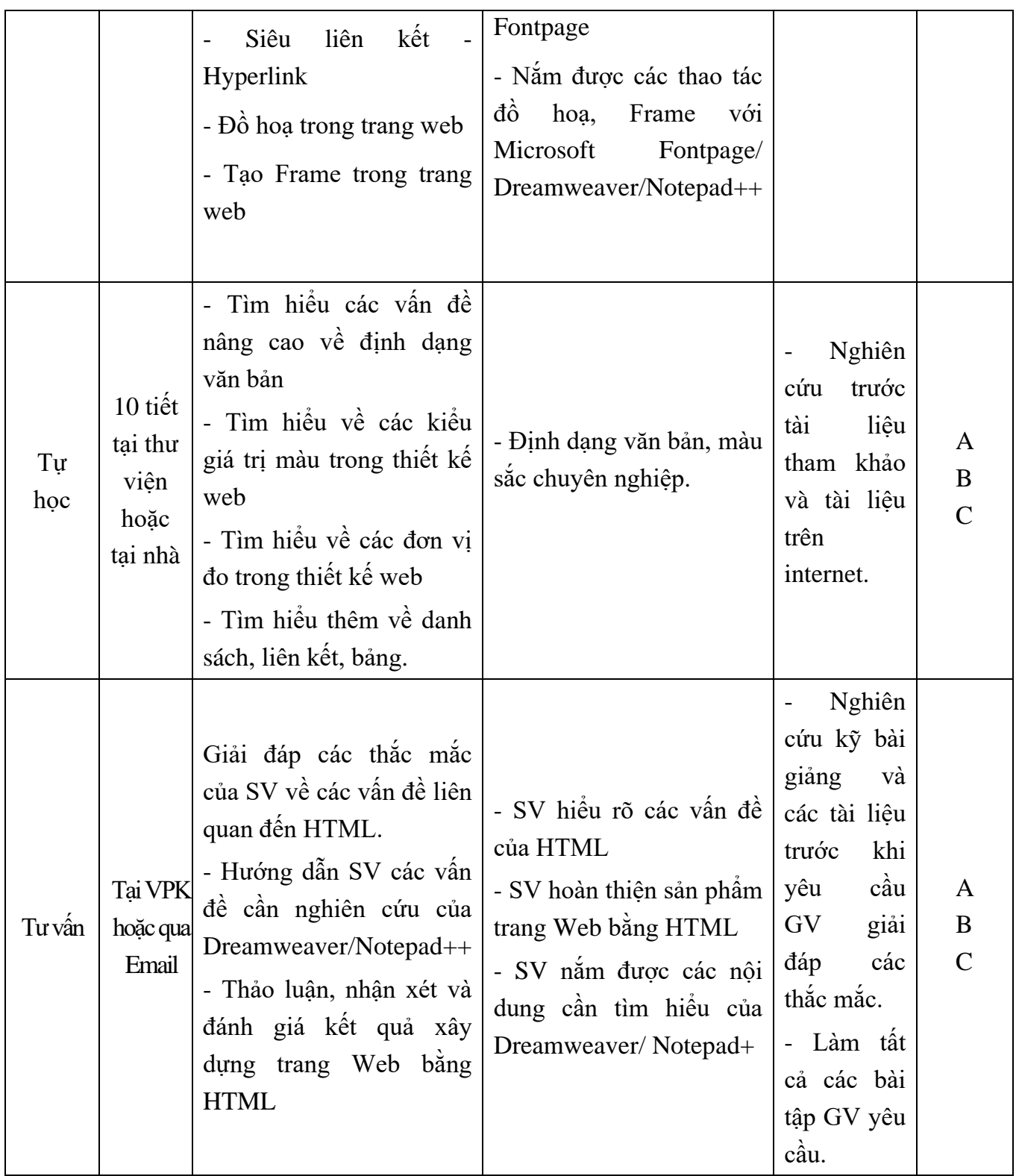

# **Nội dung tuần 4 (2LT+1BT)**

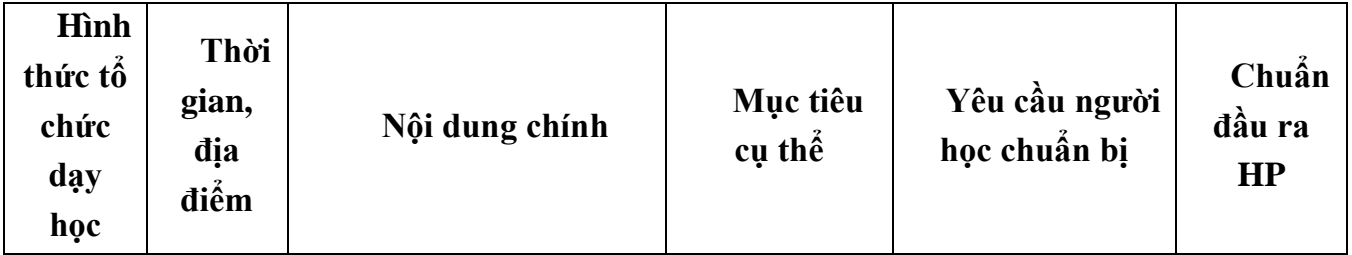

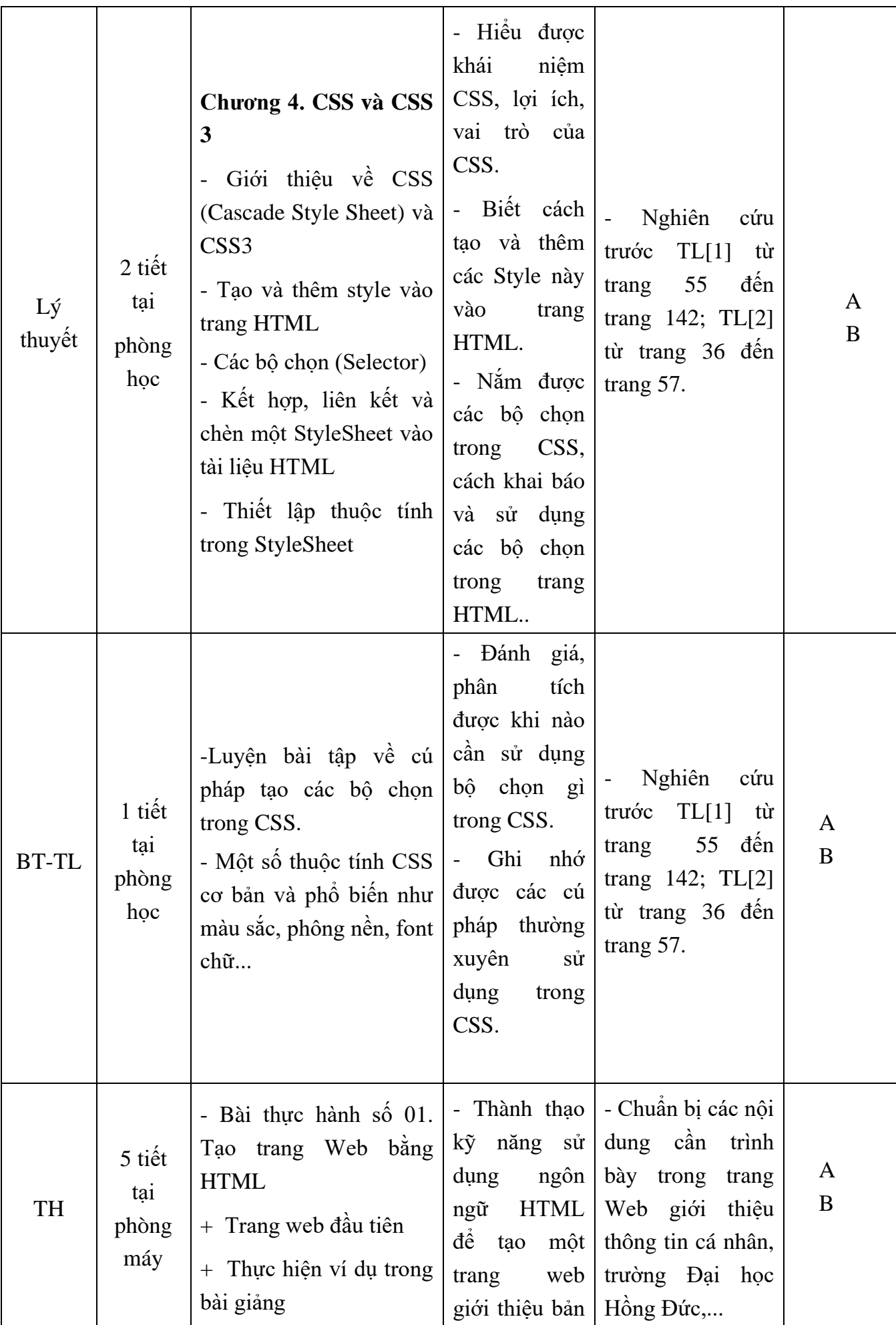

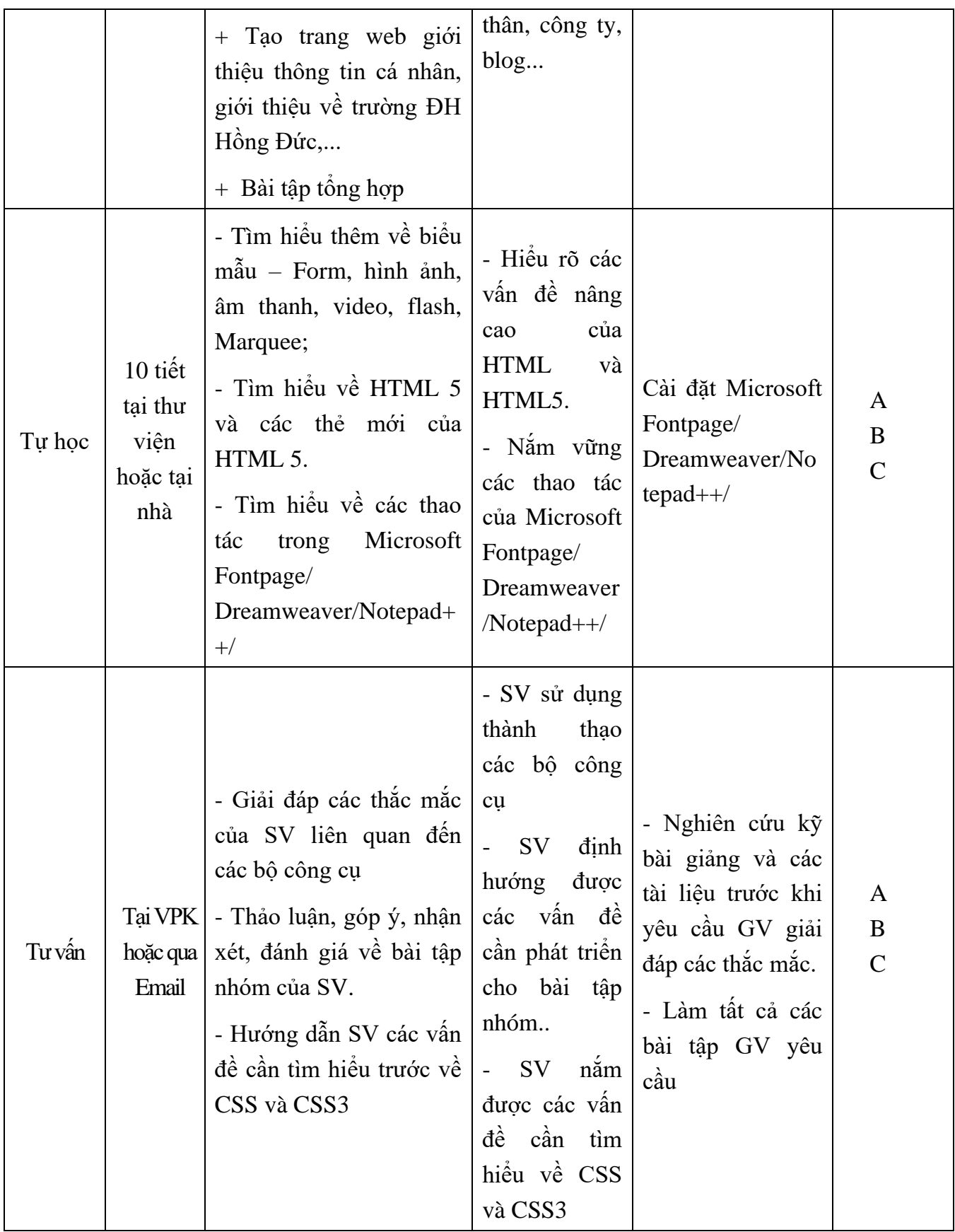

# **Nội dung tuần 5 (1LT+2BT)**

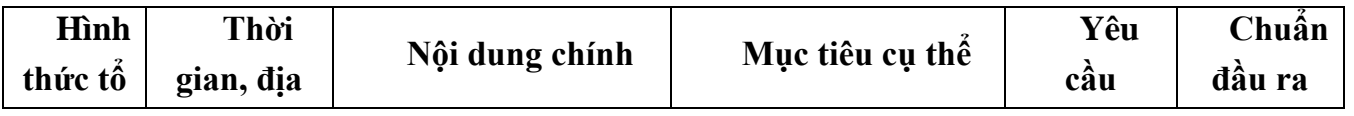

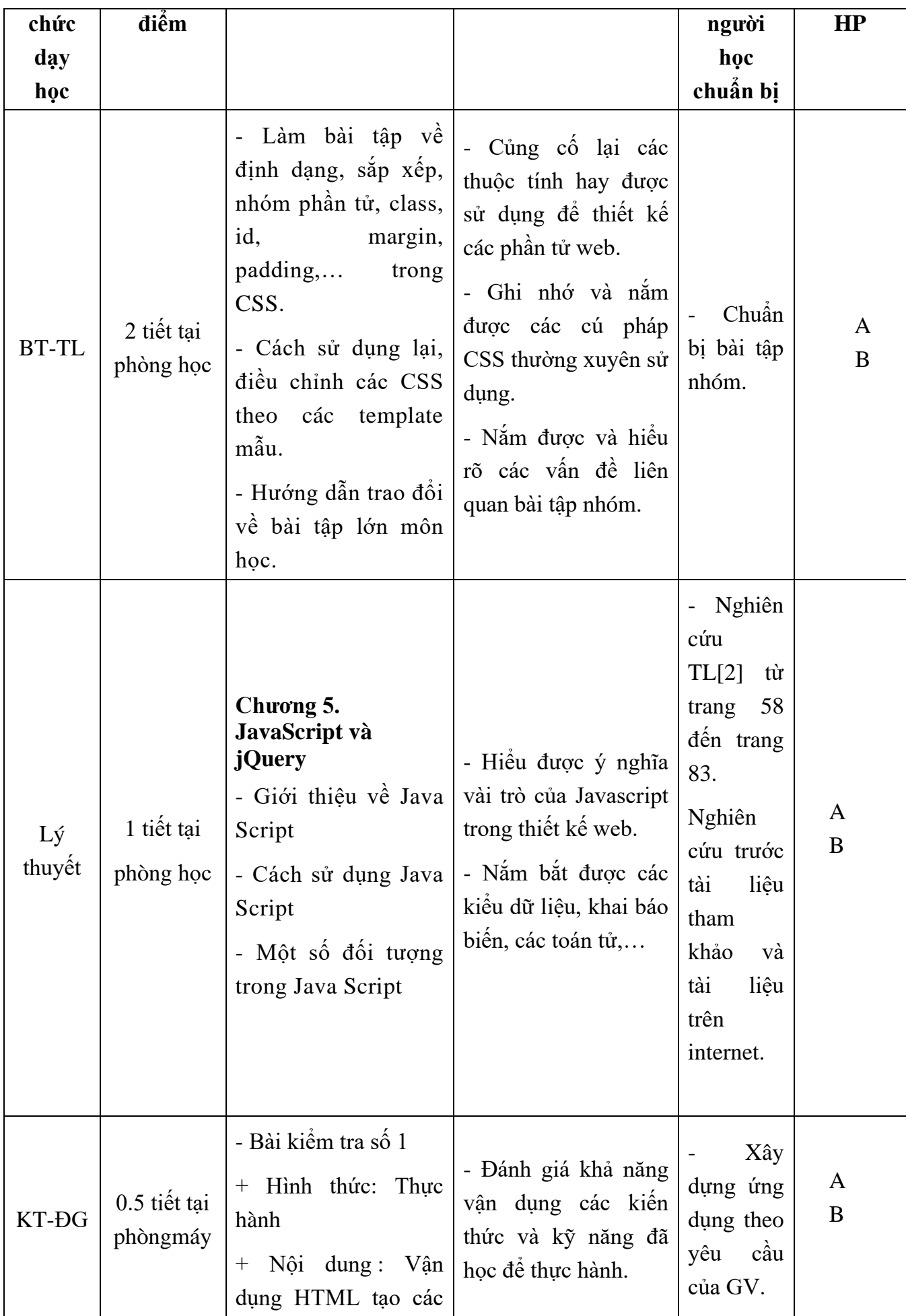

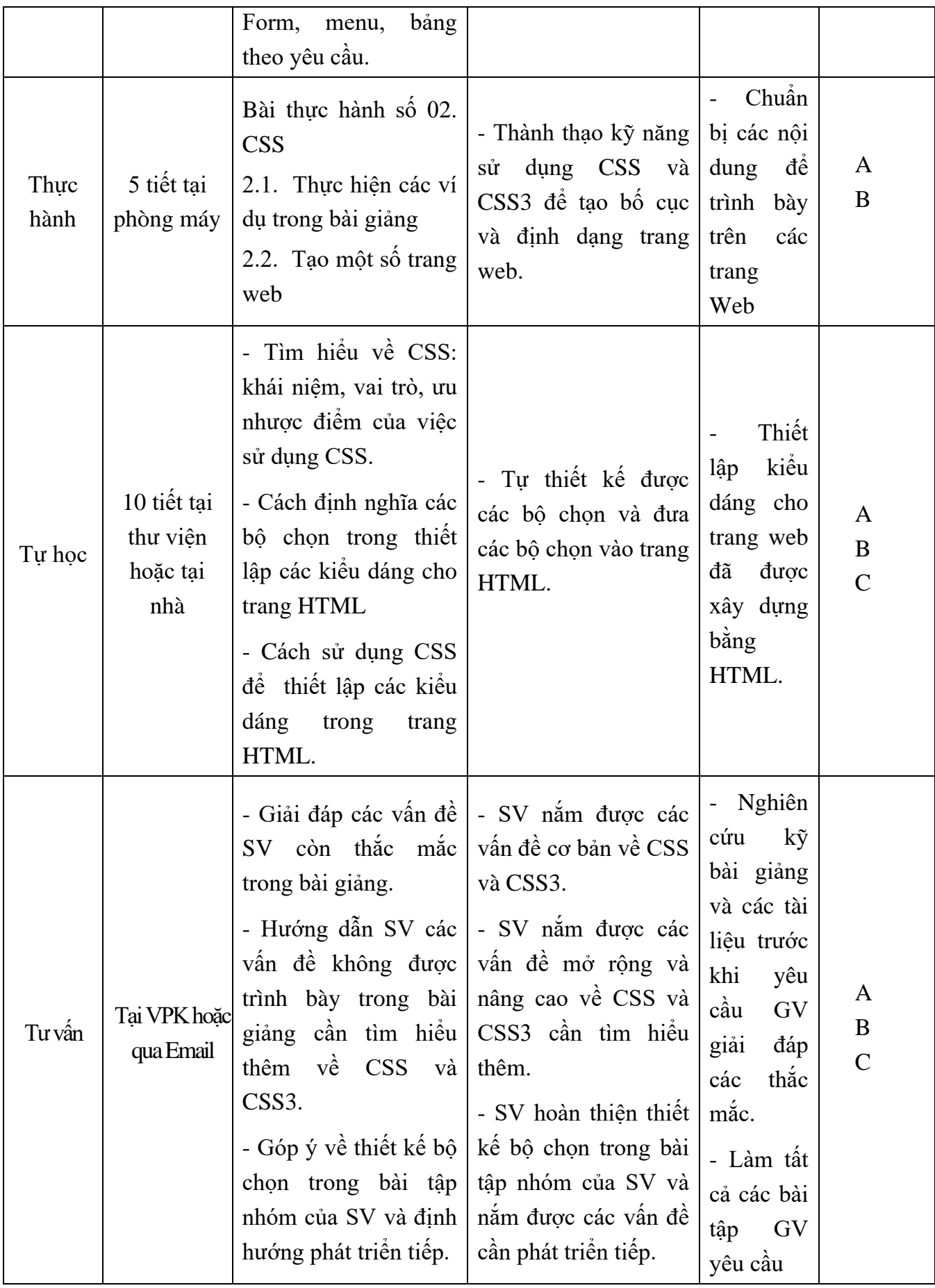

# **Nội dung tuần 6 (1LT+2BT)**

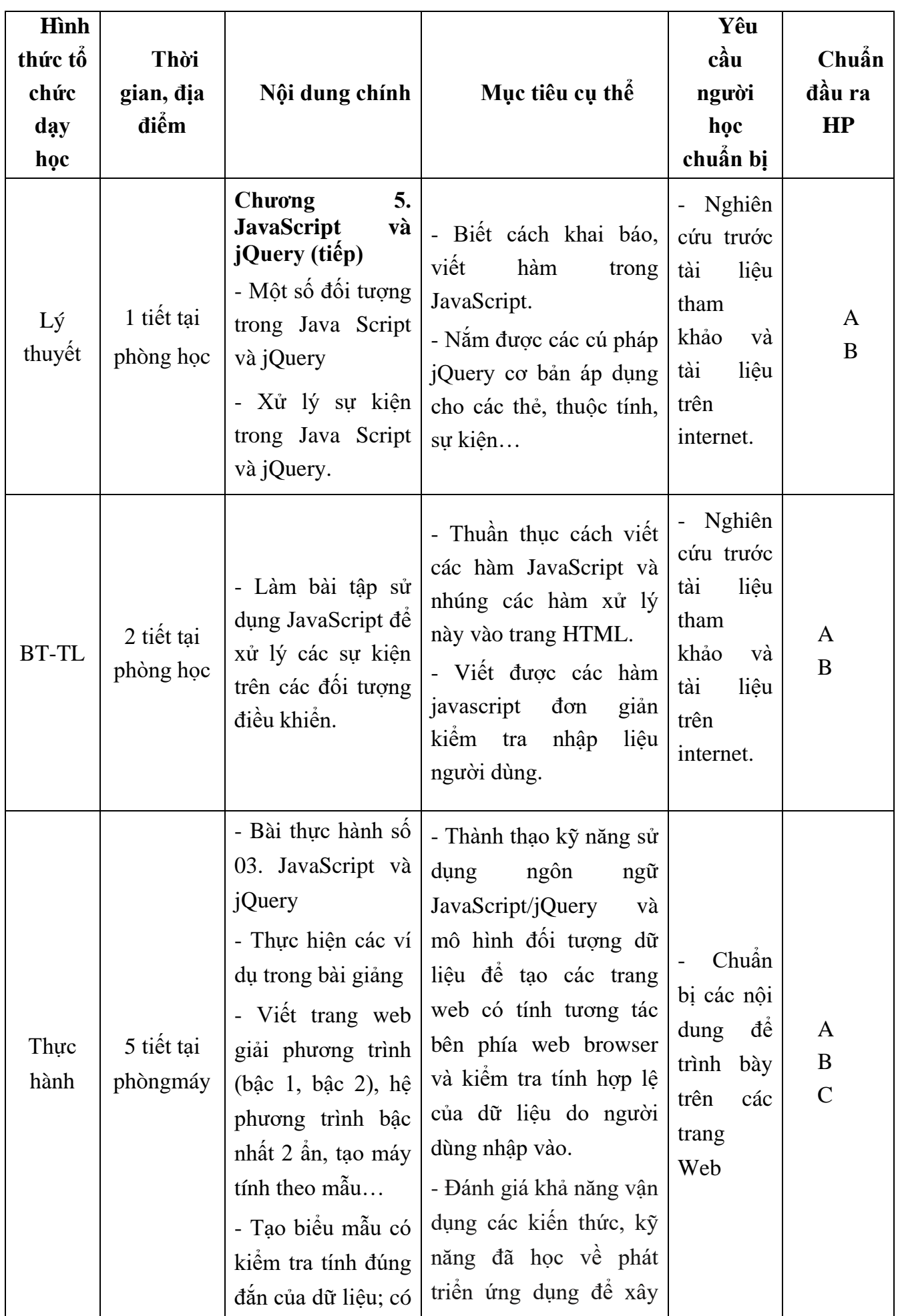

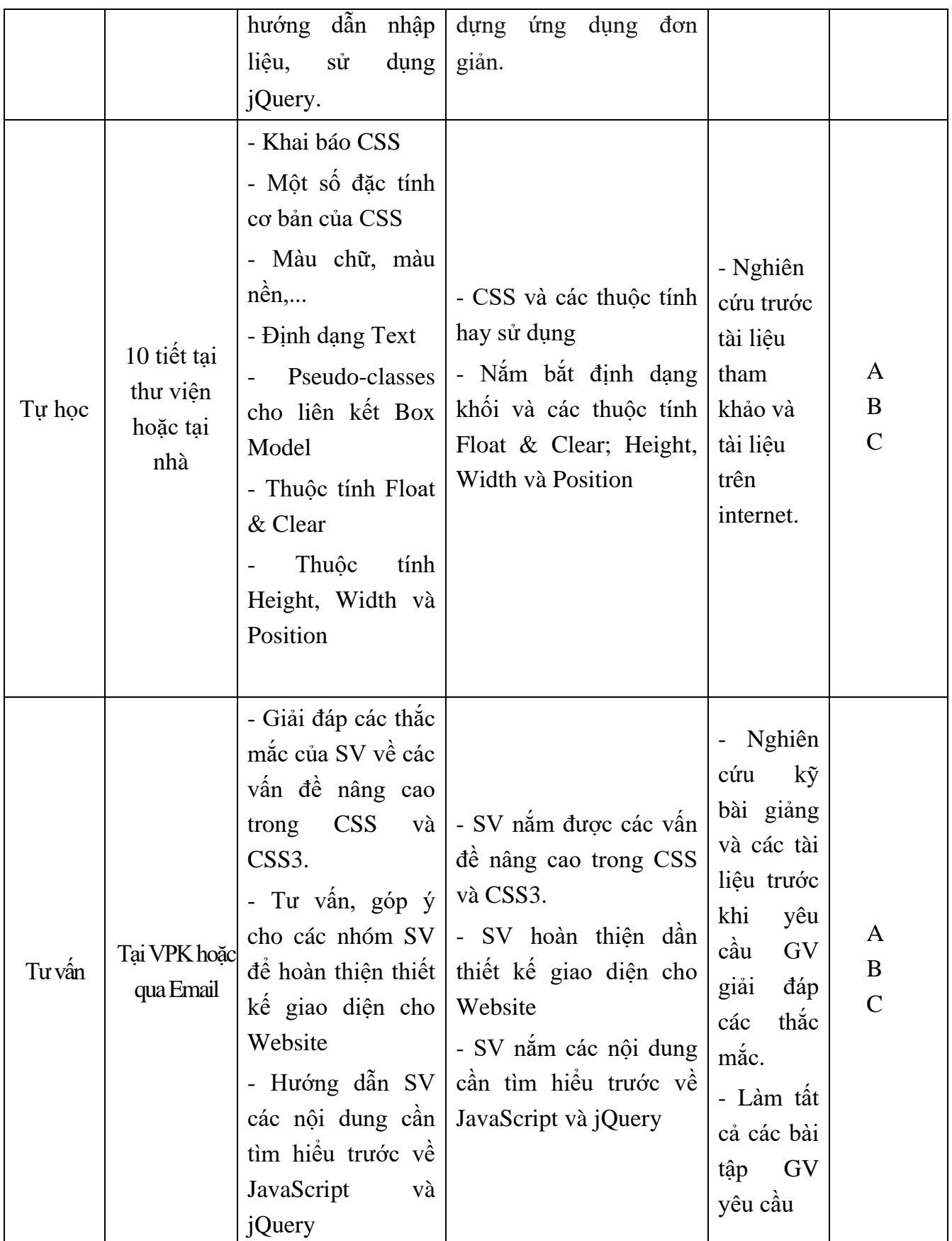

# **Nội dung tuần 7 (2LT+1BT)**

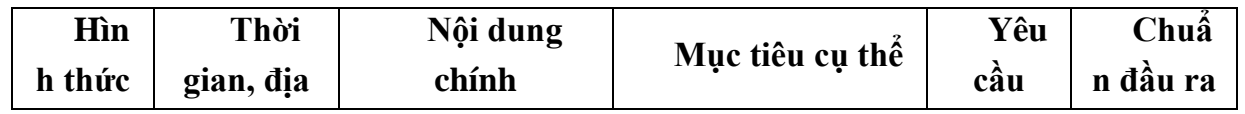

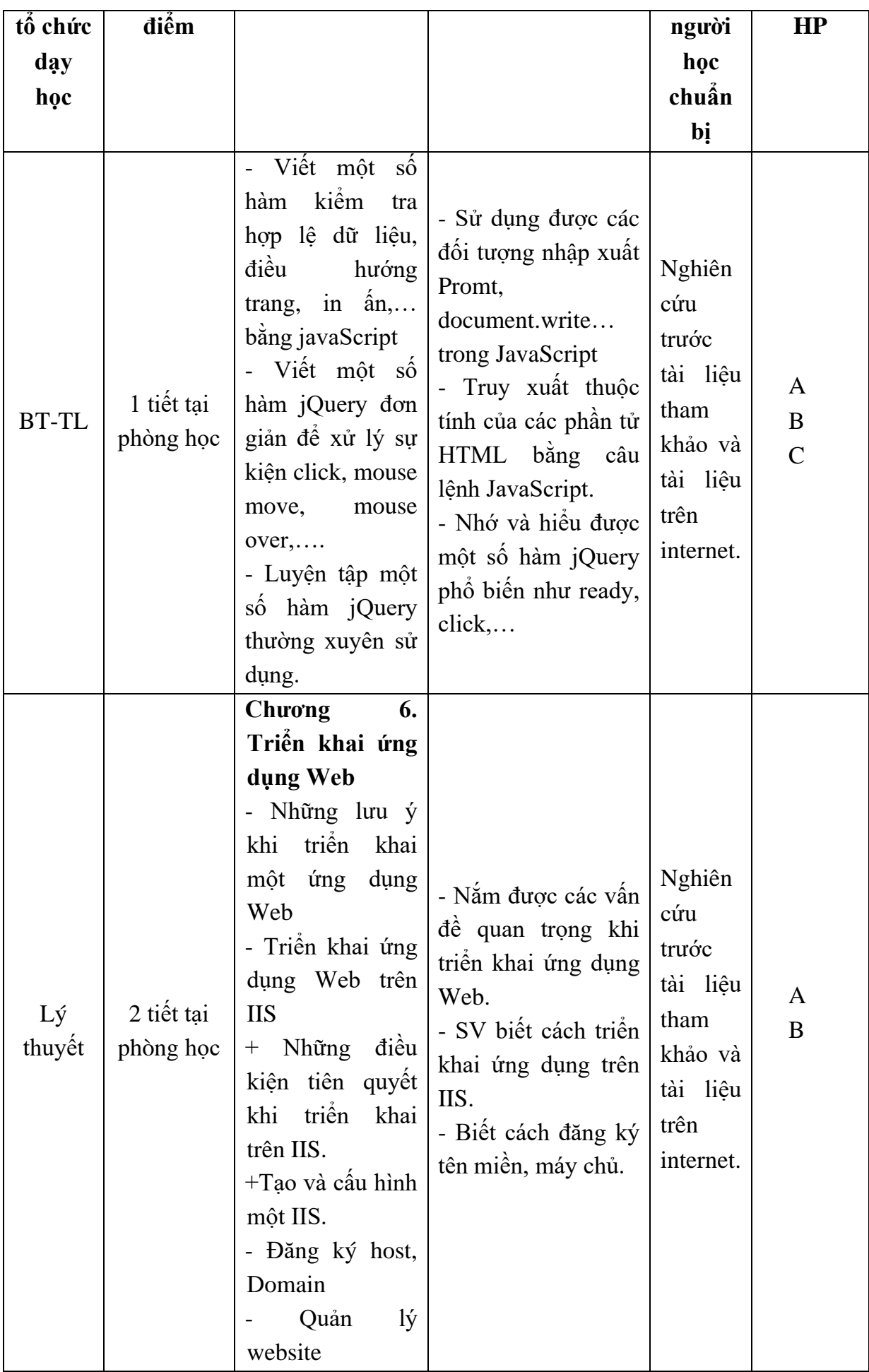

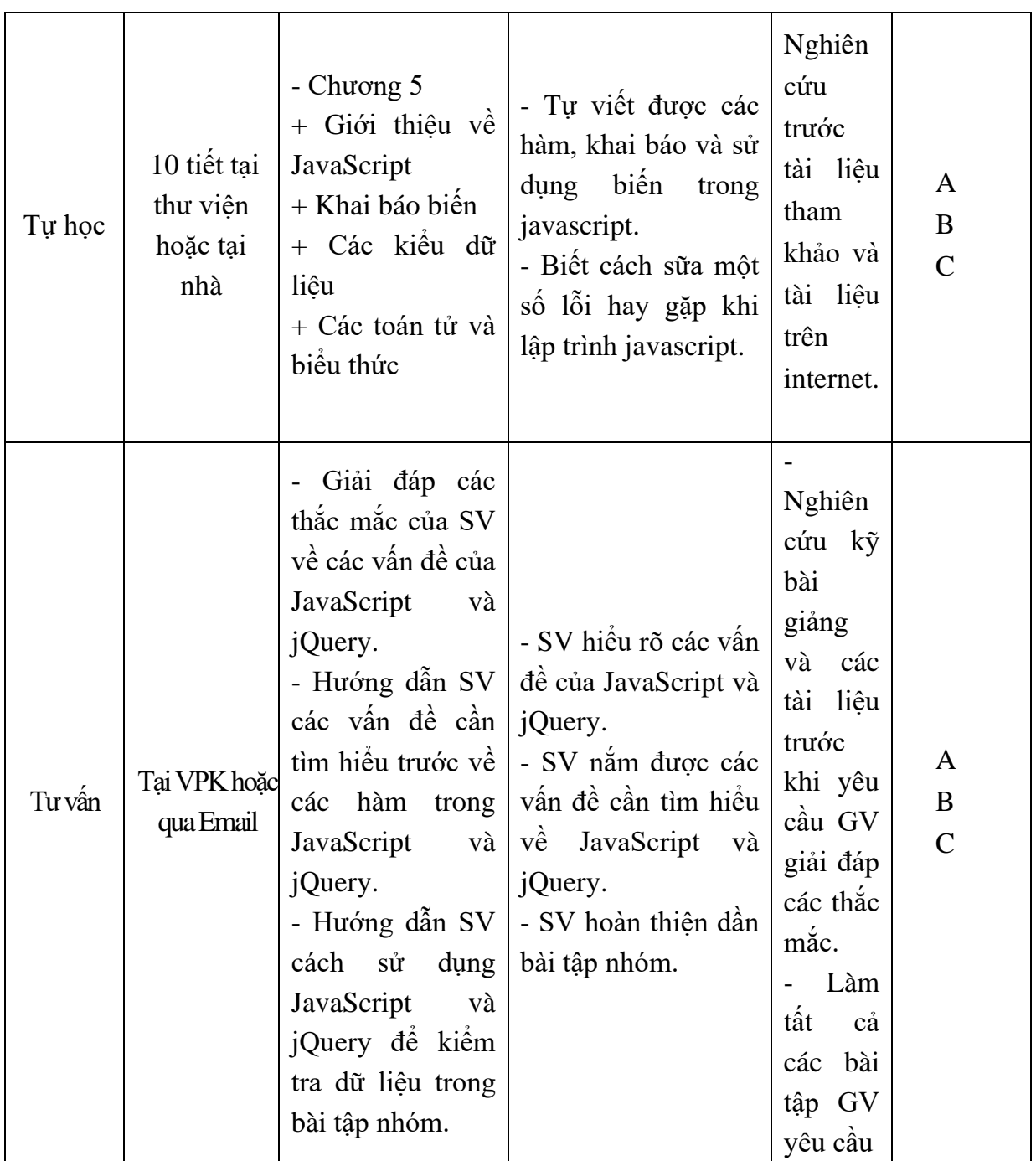

# **Nội dung tuần 08 (2BT+5TH)**

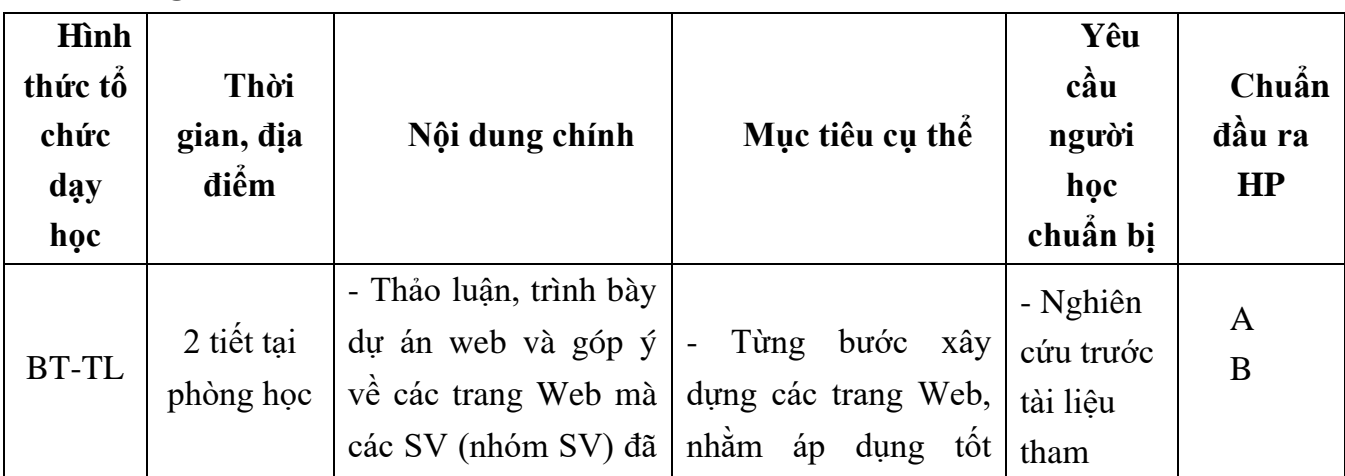

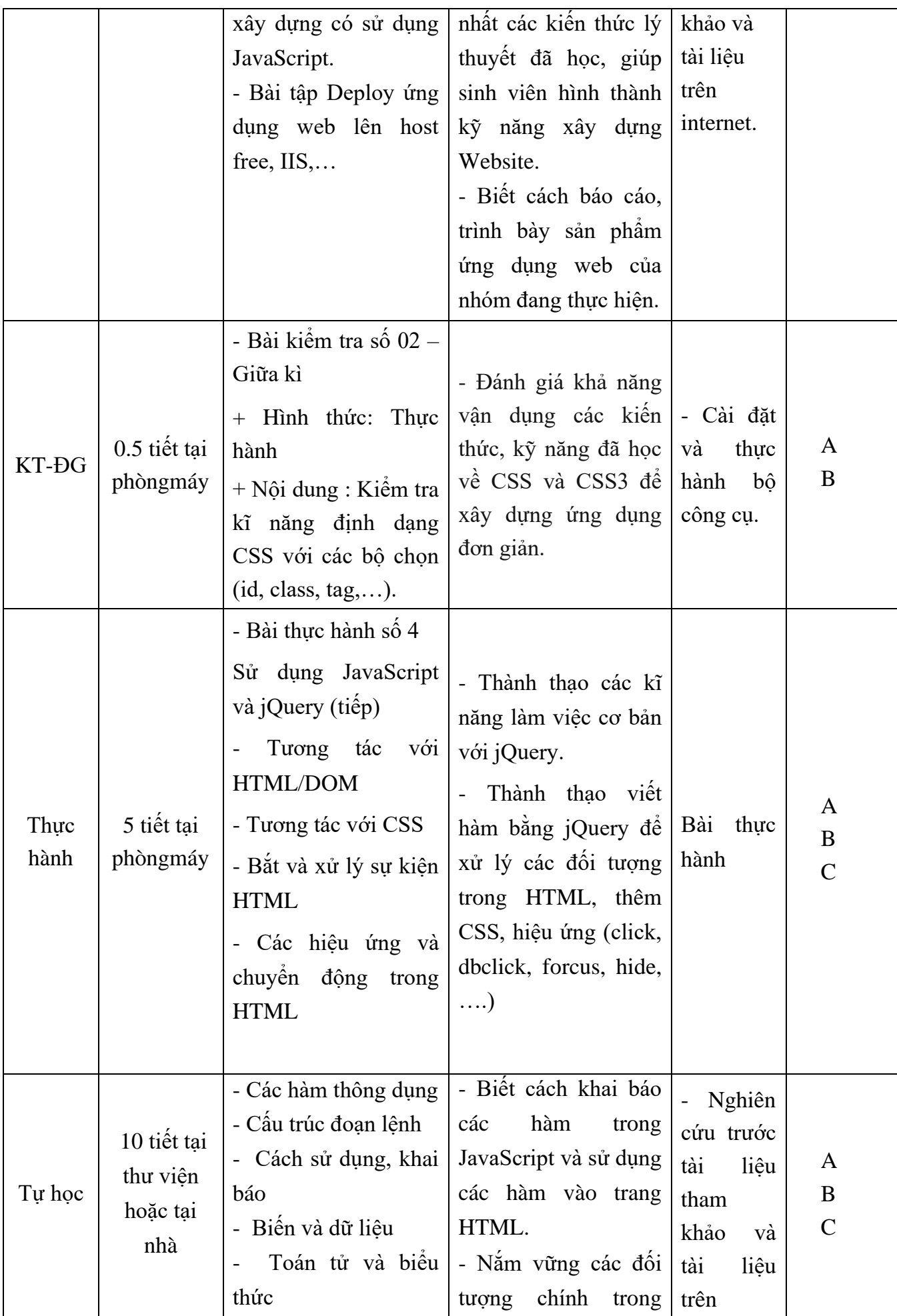

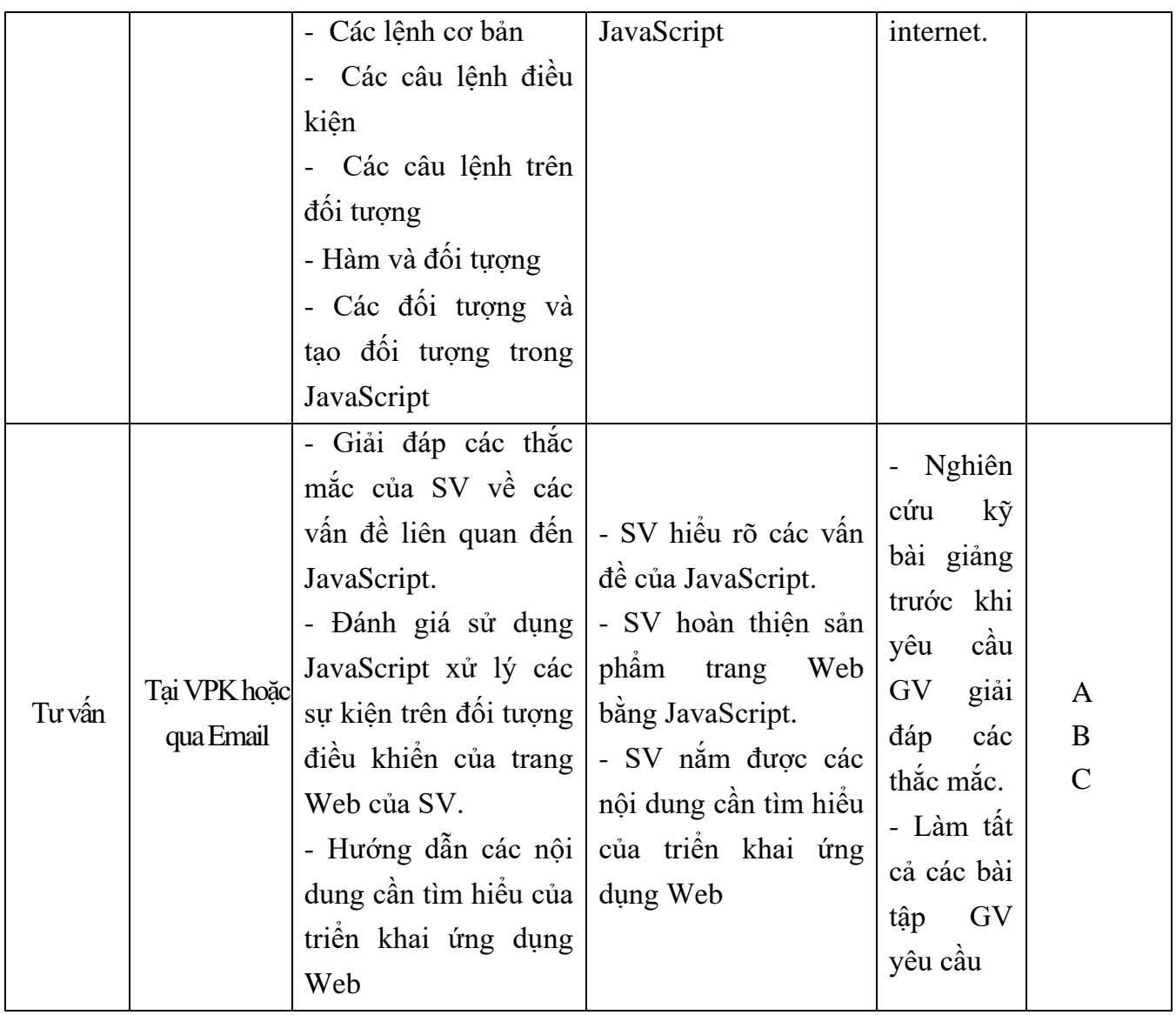

# **Nội dung tuần 09 (5TH)**

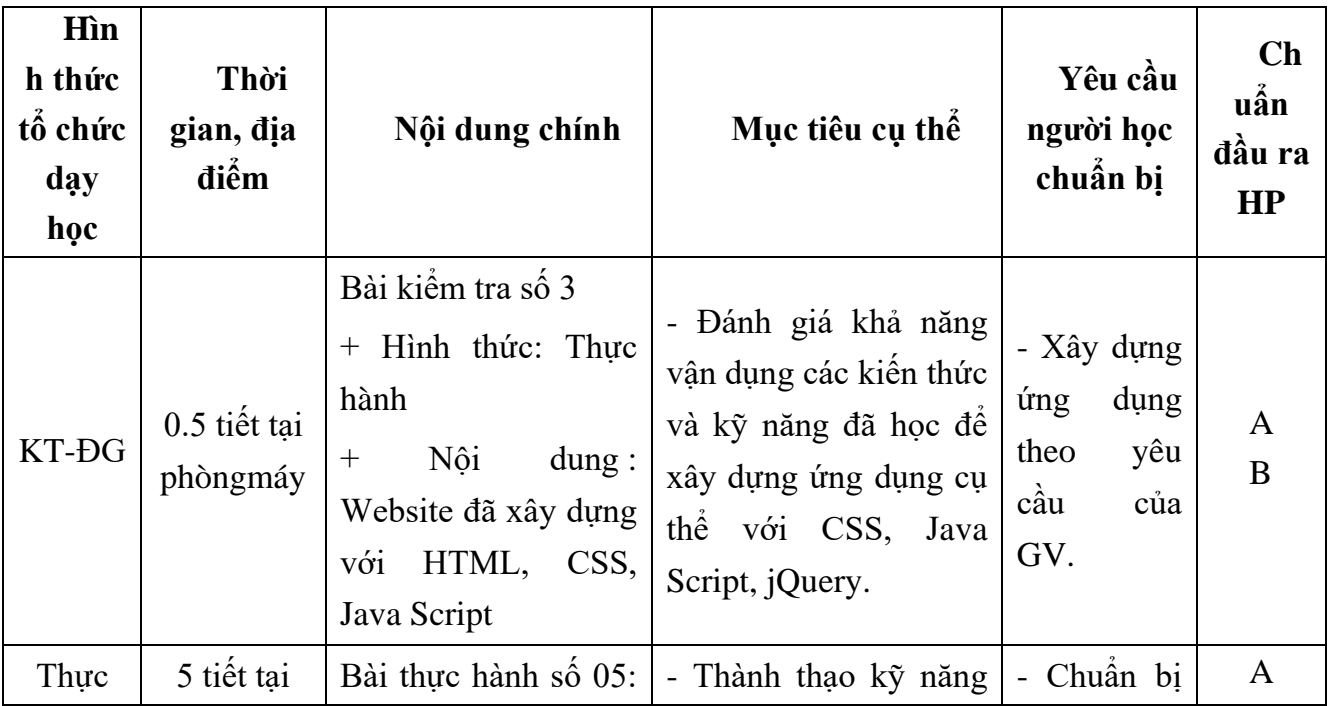

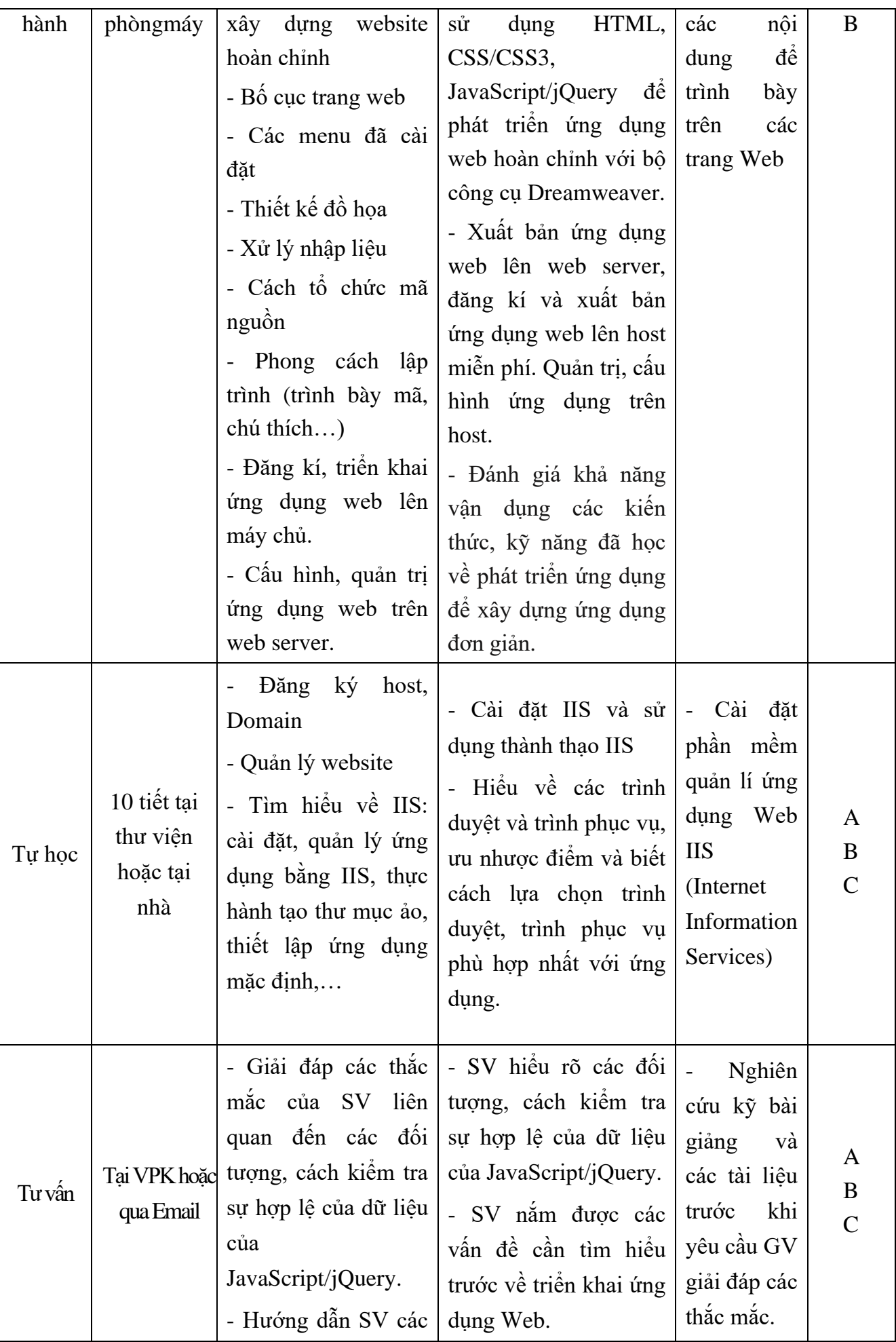

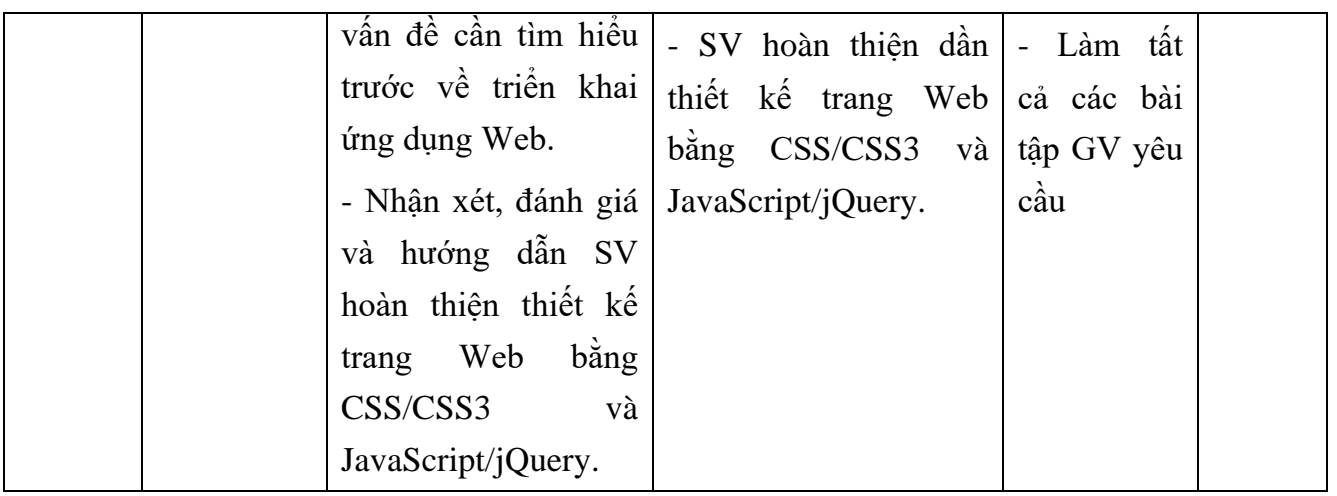

## **Nội dung tuần 10**

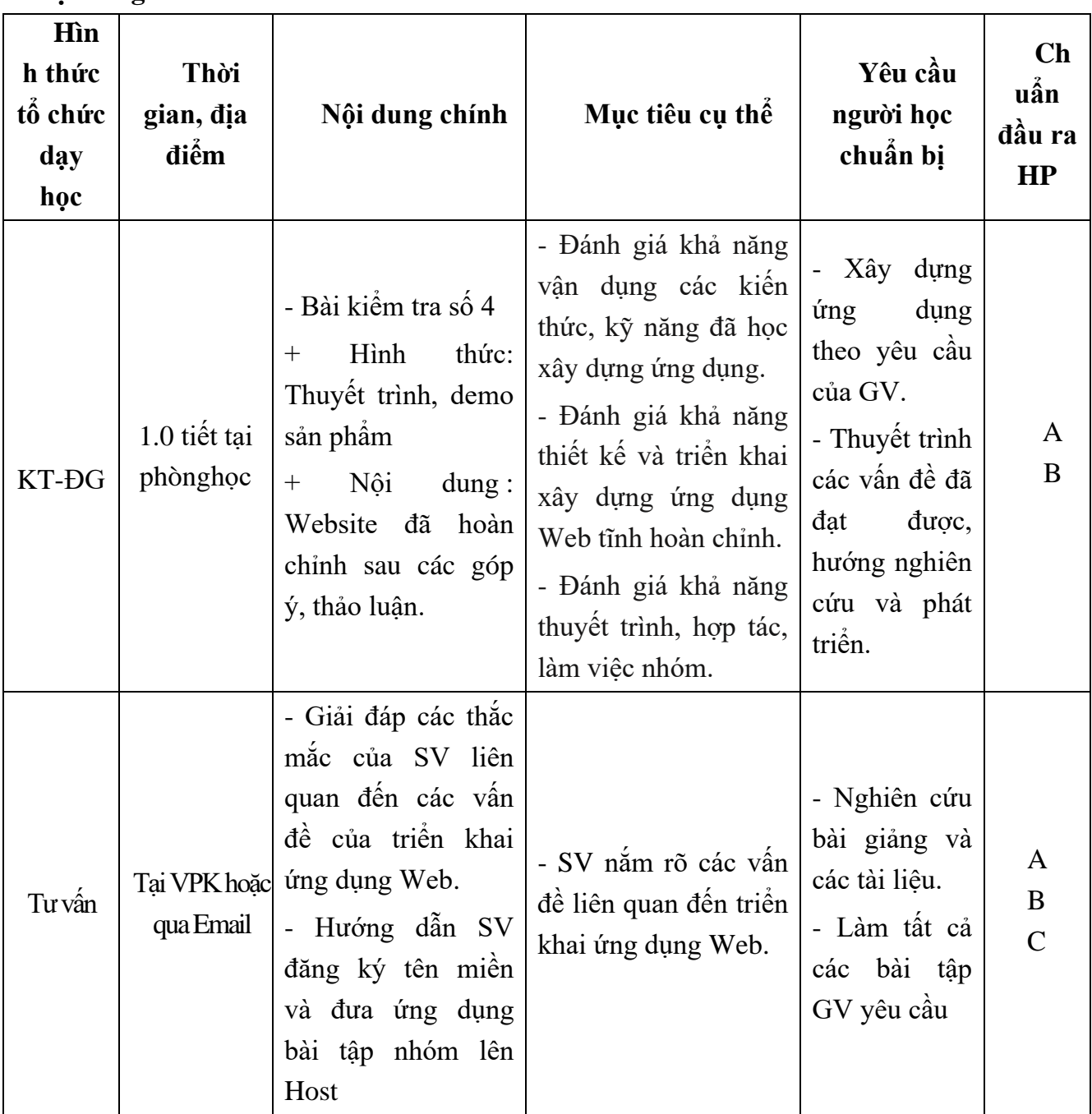

#### **9. Chính sách đối với học phần**

Yêu cầu đối với người học:

- Người học phải đầy đủ tài liệu để tự nghiên cứu và chuẩn bị bài trước khi đến lớp (tối thiểu là các tài liệu [3], [4], [5] trong mục 6).

- Tham gia nghe giảng, làm bài tập, thảo luận, thực hành trên lớp tối thiểu 80% tổng số tiết tín chỉ (không nghỉ quá 20% tổng số tiết tín chỉ).

- Người học phải tham gia đầy đủ các bài kiểm tra - đánh giá định kỳ trong quá trình học và bài thi kết thúc học phần.

- Người học phải tham gia làm các bài tập nhóm theo yêu cầu của giảng viên.

- Kết thúc học phần, người học phải hoàn thành một dự án, thực hiện báo cáo dự án và thi vấn đáp để lấy điểm thi học phần.

## **10. Phương pháp, hình thức kiểm tra - đánh giá kết quả học tập học phần 10.1. Kiểm tra- đánh giá thường xuyên**

- Mục đích: Nhằm hỗ trợ thúc đẩy việc học tập thường xuyên của sinh viên, đồng thời qua đó có được những thông tin phản hồi giúp giảng viên, sinh viên điều chỉnh cách dạy, cách học, thay đổi phương pháp dạy, học cho phù hợp.

- Kỹ thuật đánh giá: Báo cáo bài tập lớn, thực hành vào các tuần 5, 9 và 10.

- Tiêu chí đánh giá bài tập lớn

- + Thiết kế và triển khai xây dựng ứng dụng tốt, trình bày báo cáo tốt: 9 10 điểm
- + Thiết kế và triển khai xây dựng ứng dụng khá : 7 8 điểm
- + Thiết kế và triển khai xây dựng ứng dụng trung bình : 5 6 điểm
- + Thiết kế và triển khai xây dựng ứng dụng không đạt : 1 4 điểm
- Điểm: từ 0 đến 10.

- Điểm trung bình của các bài kiểm tra có trọng số 0,3.

#### **10.2. Kiểm tra – đánh giá giữa kỳ**

- Kỹ thuật đánh giá: 1 bài kiểm tra tại phòng thực hành tuần thứ 8; thời gian: 0.5 tiết.

- Tiêu chí đánh giá

+ Hiểu, vận dụng và trình bày tốt các kiến thức và kỹ năng đã học: 9 - 10 điểm

+ Hiểu, vận dụng và trình bày khá các kiến thức và kỹ năng đã học: 7 - 8 điểm

+ Hiểu, vận dụng và trình bày trung bình các kiến thức và kỹ năng đã học: 5 - 6 điểm

+ Hiểu, vận dụng và trình bày yếu/kém các kiến thức và kỹ năng đã học: 1 - 4 điểm

- Điểm: từ 0 đến 10.

- Điểm của bài kiểm tra giữa kỳ có trọng số 0,2.

## **10.3. Kiểm tra – đánh giá cuối kì**

- Hình thức: Thi vấn đáp.

- Tiêu chí đánh giá

+ Hiểu, vận dụng và trình bày tốt các kiến thức và kỹ năng đã học: 9 - 10 điểm

+ Hiểu, vận dụng và trình bày khá các kiến thức và kỹ năng đã học: 7 - 8 điểm

+ Hiểu, vận dụng và trình bày trung bình các kiến thức và kỹ năng đã học: 5 - 6 điểm

+ Hiểu, vận dụng và trình bày yếu/kém các kiến thức và kỹ năng đã học: 1 - 4 điểm

- Điểm: từ 0 đến 10.

- Địa điểm và thời gian: Phòng Đào tạo sắp xếp ; Trọng số: 0,5.

#### **11. Các yêu cầu khác**

- Bố trí lịch học, thời gian học theo đúng lịch trình cụ thể (mục 8.2)

- Các yêu cầu đối với học phần: Giờ lý thuyết phải được học tại phòng chức năng có đầy đủ các thiết bị: máy tính, máy chiếu Projector, nếu phòng học lớn cần có thêm Micro, loa.

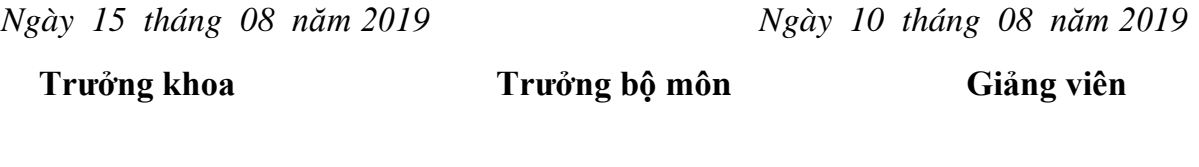

**Phạm Thế Anh**

**Lê Thị Hồng Hà**

**Lê Văn Hào Nguyễn Thị Bích Nhật**